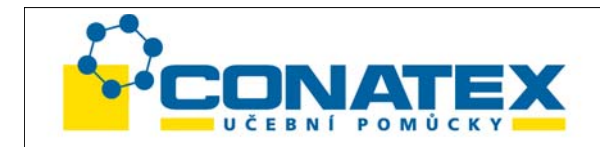

# **Demonstrační digitální multimetr**

Kat. číslo 100.1199

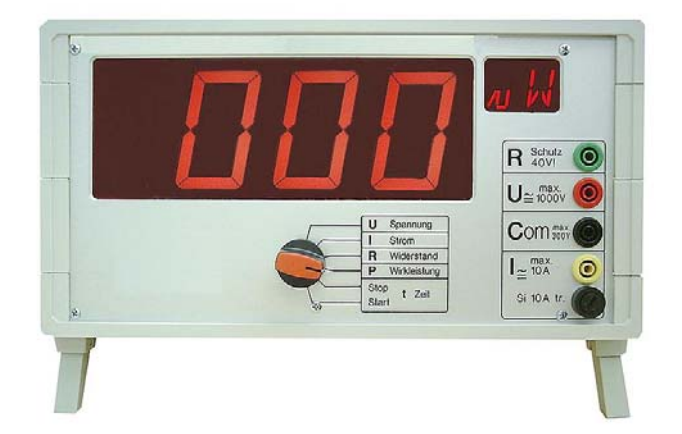

#### **Obsah:**

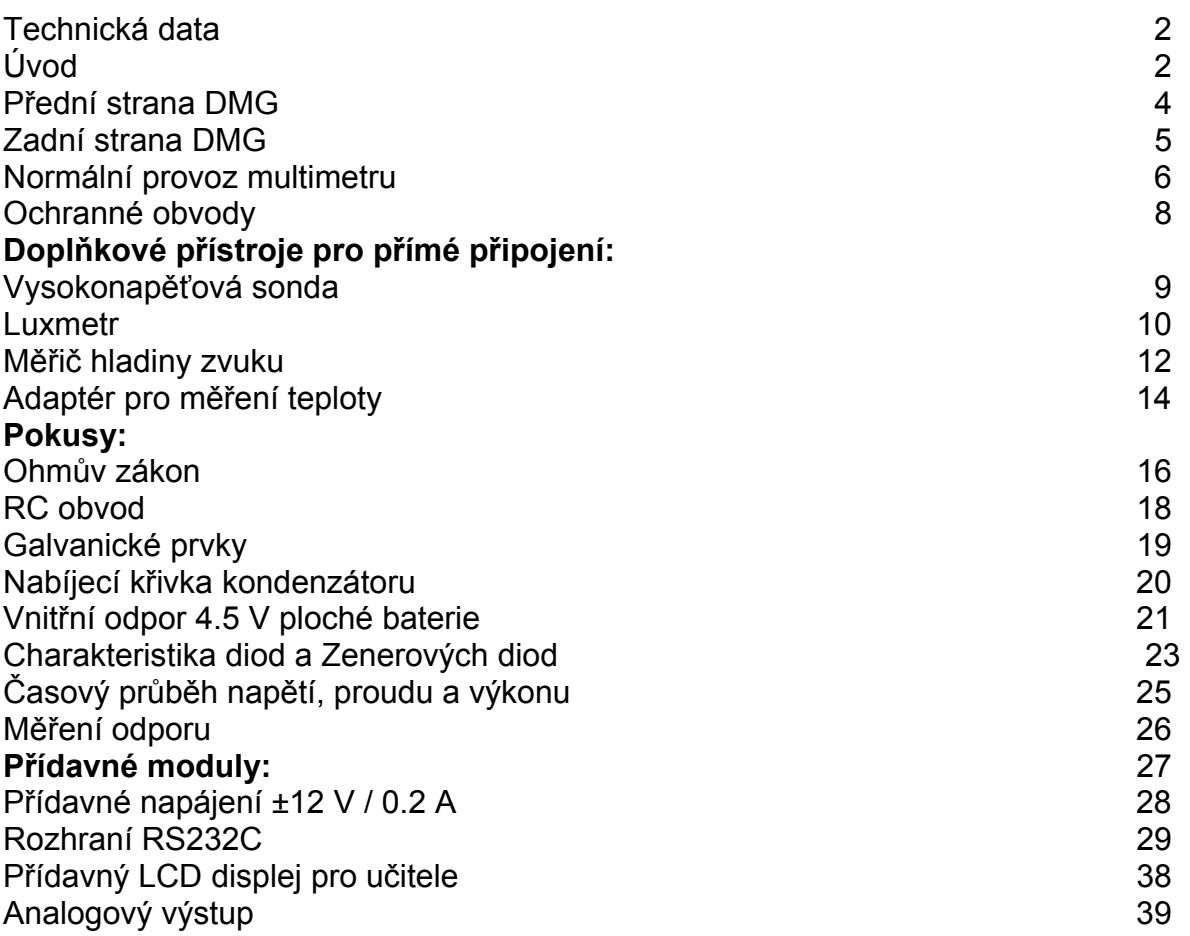

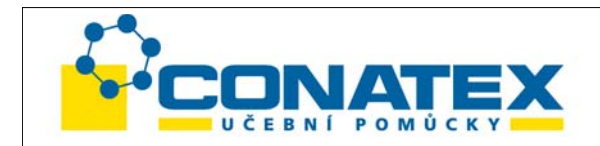

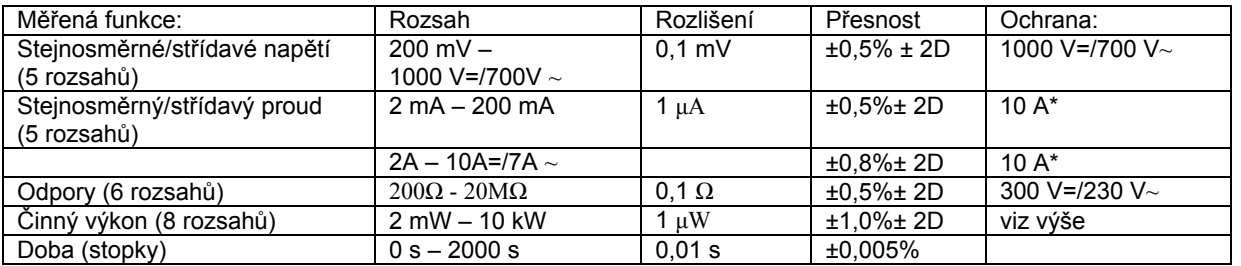

\* Chráněno tavnou pojistkou 10 A, pomalá (spínací proudové špičky do 50 A! )

Pozor: Napětí mezi černou zdířkou "Com" a zemí (pouzdro) nesmí překročit 300 V.

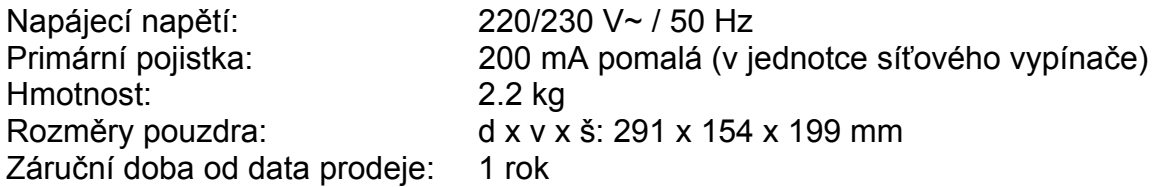

## **Úvod**

Demonstrační digitální multimetr DMG je univerzálně použitelný základní přístroj pro výuku přírodních věd na všech stupních škol. Vyznačuje se na jedné straně vysokým uživatelským komfortem, na druhé straně umožňuje téměř neomezené možnosti výstavby. Přístroj DMG umožňuje plně automatickou volbu rozsahu a díky jedinečnému vstupnímu obvodu nevyžaduje přepínání mezi stejnosměrnými a střídavými veličinami. Tato vlastnost způsobuje snadnou manipulaci s přístrojem.

Střídavá napětí a střídavé proudy se měří ryze efektivně (true RMS).

Světlý LED displej s 56 mm vysokými číslicemi zaručuje pohodlný odečet až do vzdálenosti 25 m a bočního úhlu více než 70°. Navíc se zobrazuje příslušná jednotka 2místným alfanumerickým displejem.

Z našeho sortimentu adaptérů je možno k DMG přímo připojit tyto přístroje:

- Vysokonapěťová sonda do 40 kV DC, 25 kV AC (č. výrobku 81)
- Luxmetr 0 až 10.000 luxů (č. výrobku 14)
- Měřič hladiny zvuku 30 –135 dB (č. výrobku 63)
- Adaptér pro měření teploty s drátovou sondou –40 °C až +260 °C (č. výrobku 64) a tyto přídavné sondy: zapichovací sonda –50 °C až +600 °C (č. výrobku 96), povrchová sonda –50 °C až +700 °C (č. výrobku 94), ponorná sonda –50 °C až +1000 °C (č. výrobku 93), přesná povrchová sonda -50 °C až +1000 °C (č. výrobku 95)

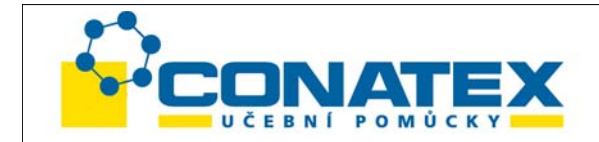

Přístroj DMG lze podle individuálních požadavků vybavit těmito moduly:

- Galvanicky oddělené **přídavné napětí ±12 V / 0.2 A (na požádání).** Tím je možno k DMG připojit tyto doplňkové přístroje:
- Bezdotykový adaptér počtu otáček až do 20.000 ot./min. (č. výrobku 74)
- Adaptér k měření tlaku relativní 0-350 mbar (č. výrobku 17), adaptér k měření tlaku relativní 0-1100 mbar (č. výrobku 18), adaptér k měření tlaku absolutní 0-1100 mbar (č. výrobku 19), sonda k tlakoměru (č. výrobku 20) pro tlak v kapalinách.
- Vysokoteplotní sonda –100 °C bis +1100 °C (č. výrobku 13)
- Měřič vlhkosti vzduchu 10.0 % do 90.0% (č. výrobku 50)
- pH-adaptér včetně pH elektrody (č. výrobku 15)
- Přesný zesilovač AC/DC 10násobně (č. výrobku 16)
- Proudové kleště 200 A AC/DC (č. výrobku 102)
- Adaptér k teslametru s transversální sondou 0.0 mT až 3T (č. výrobku 23) nebo sondou (č. výrobku 36+40)
- Senzor pro měření změn délky 0 až 100.00 mm včetně držáku (č. výrobku 42)
- Rozhraní **RS232C (CL11993)** pro obousměrnou výměnu dat s PC. Tím je možno kdykoli vyvolat veškerá měřená data (napětí, proud, výkon, odpor), nezávisle na právě zobrazované měřené veličině (multitasking). Navíc je možno přístrojem DMG s rozhraním zobrazit na velkém displeji změřená data z mnoha vah.
- **Přídavný LCD displej pro učitele (CL11991).** Displej je umístěn na zadní straně přístroje DMG.
- **Analogový výstup (CL11992)**. Poskytuje analogový signál příslušné nastavené měřené veličiny (např. pro zapisovač Y-t). Přitom je možný i analogový výstup rychlých procesů.

Při objednání DMG s doplňkovými moduly se moduly dodávají zabudované. Dodatečně objednané moduly si může uživatel snadno sám zabudovat podle popisu montáže.

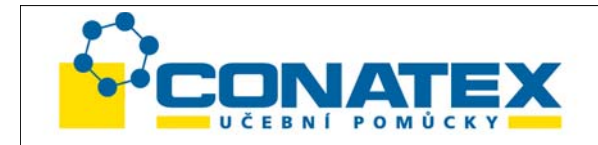

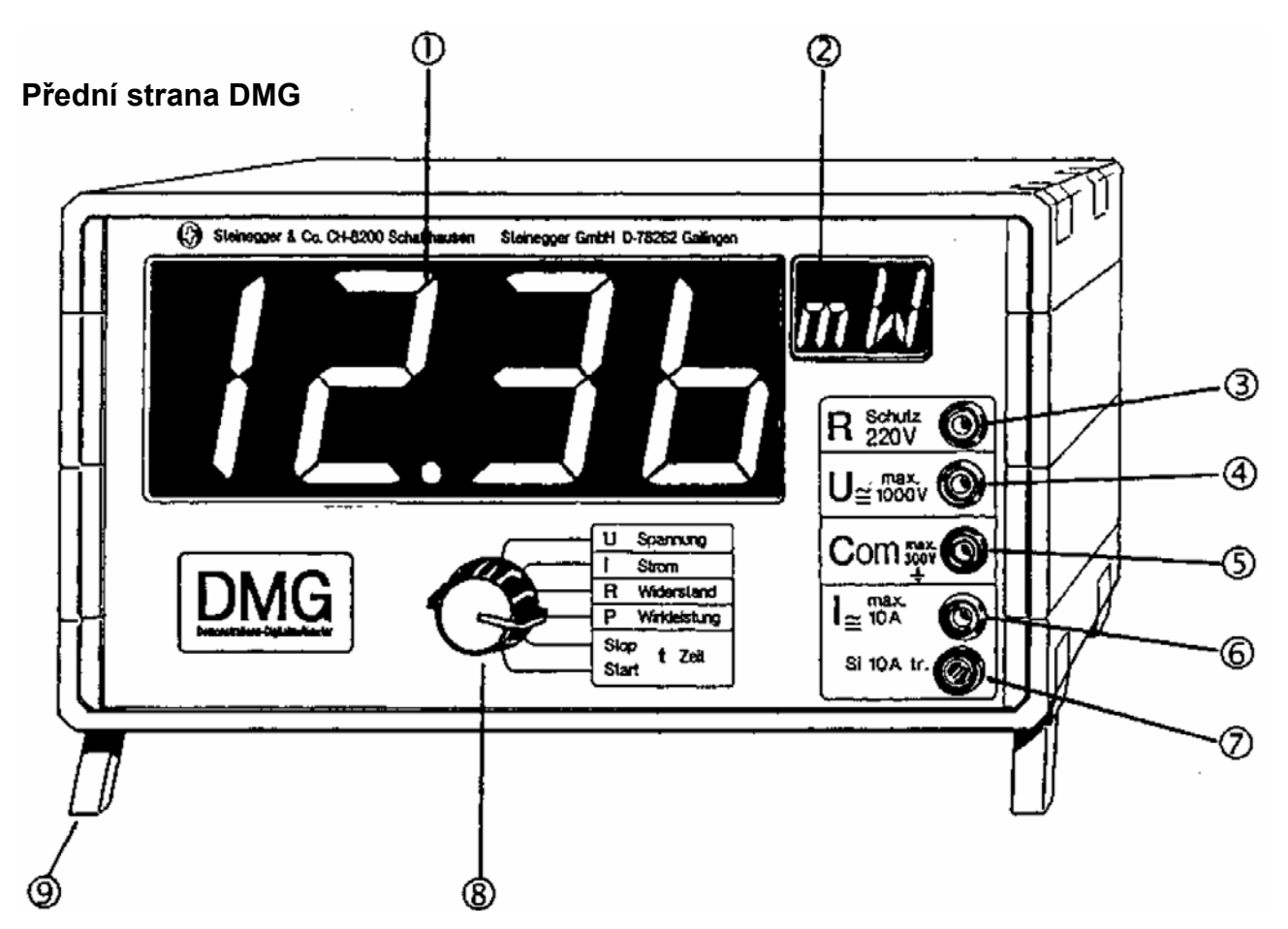

- 1. 56 mm vysoký LED displej s desetinnou tečkou a znaménkem. Zobrazují se číselné hodnoty od 0000 do 1999.
- 2. 20 mm vysoký segmentový displej pro jednotku měřené hodnoty.
- 3. Vstupní zdířka pro měření odporu. Příslušná zdířka pro nulu je "Com".
- 4. Vstupní zdířka pro měření napětí od 100 μ*V* do 1000 V= resp. 700 V~. Příslušná zdířka pro nulovou hodnotu je "Com" (5). Měří se efektivní hodnota (DC/AC).
- 5. Společná zdířka nuly pro měření napětí, proudu a odporu. Oproti zemi 1 nesmí napětí na této zdířce přesáhnout 300 V!
- 6. Vstupní zdířka pro měření proudu od 1 μA~= do 10 A= / 7 A~. Příslušná zdířka pro nulu je "Com" (5). Měří se efektivní hodnota (DC/AC).
- 7. Ochranná pojistka 10 A pomalá pro měření proudu.
- 8. Přepínač volby funkce pro výběr funkce displeje.
- 9. Vyklápěcí opěra pro naklonění přístroje.

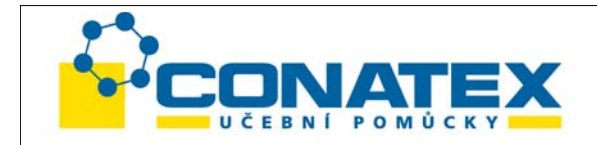

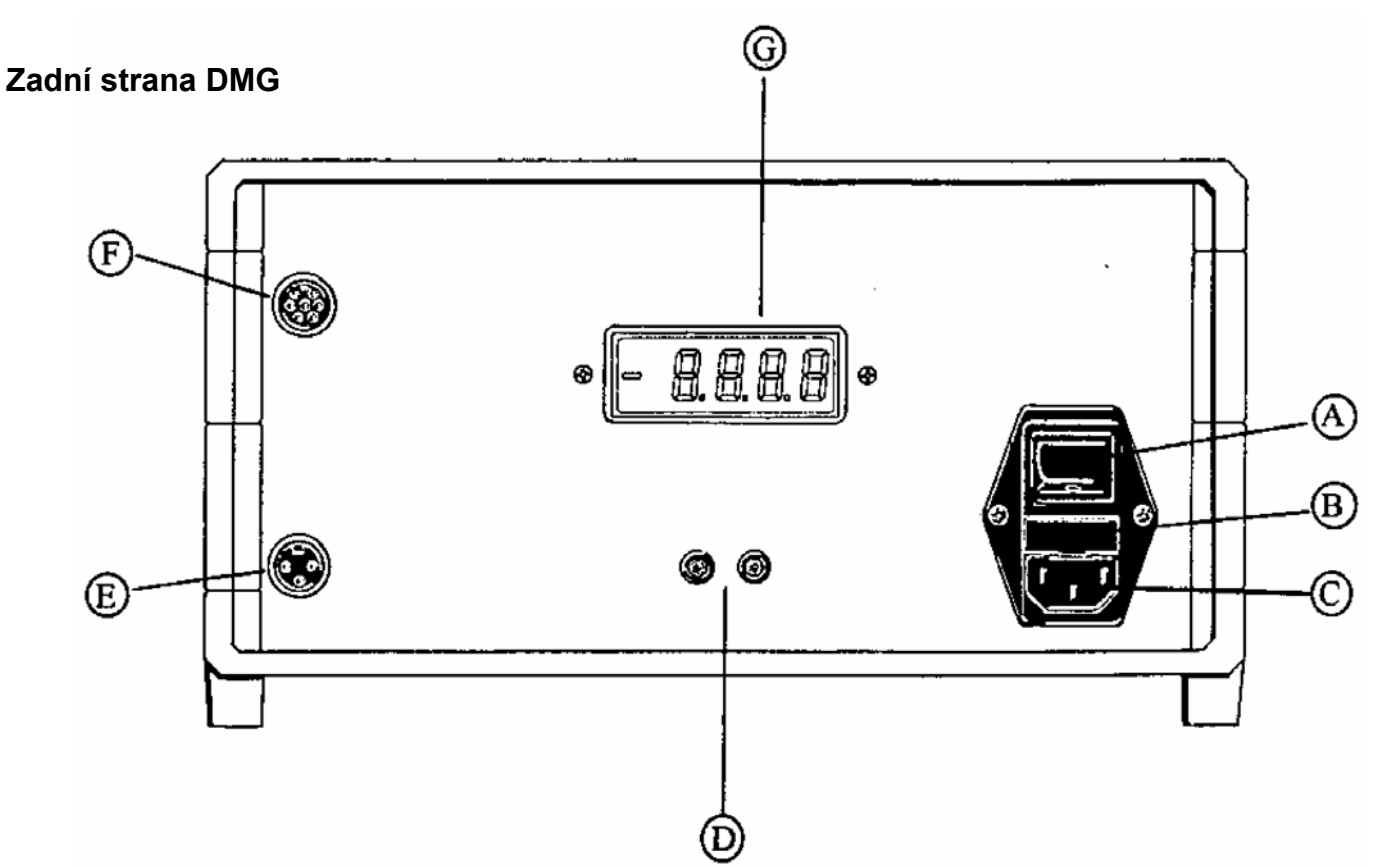

- A Síťový vypínač pro zapnutí a vypnutí přístroje.
- B Hlavní pojistka 200 mA pomalá.
- C Síťová zástrčka 220/230 V~/ 50 Hz.
- D Dvojice zdířek pro analogový výstup (volitelně, č. výrobku 154) k připojení na Y-t zapisovače, analogové displeje, kΩ atd. Plné vychýlení±1.999 V při zobrazení 1999 měřicích bodů (resp. ±4V při měření výkonu). Rozlišení ±1999 kroků. Zobrazuje se vždy analogová hodnota. Maximální zátěž: ±10 mA (nechráněno).
- E Galvanicky oddělená napájecí zdířka ±12 V / 0.2 A pro doplňkové přístroje (volitelně, č. výrobku 151).

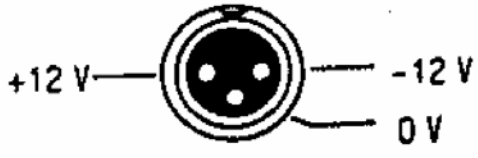

- F Přívodní zdířka pro sériové rozhraní (volitelně) a Current Loop. Osobní počítač a přídavné přístroje je možno přímo připojit různými speciálními kabely.
- G Volitelně přídavný LCD displej (výška 15,2 mm) pro učitele.

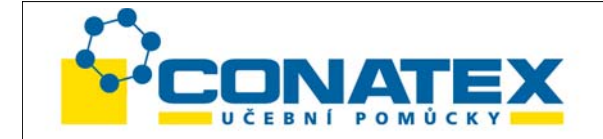

#### **Normální provoz multimetru**

Připojte DMG dodaným síťovým kabelem k elektrické síti (220/230 V~/ 50Hz) a přístroj zapněte. Přiložte měřený signál na příslušné vstupní zdířky 3, 4, 5, 6 na přední straně. Zvolte požadovanou funkci (8). Všechno ostatní, jako je volba rozsahu a zobrazení jednotky, probíhá automaticky.

#### **Upozornění**

Dbejte na dovolené maximální hodnoty napětí a proudů (viz popis vedle zdířek). Při práci s indukčními cívkami mohou vznikat vysoké napěťové špičky! Používejte doporučené ochranné obvody (viz odstavec Měření výkonu, str. 7).

#### **Měření napětí:** zdířky 4 červená a 5 černá

Maximální dovolené napětí je 1000 V= resp. 700 V~. Zobrazuje se efektivní hodnota až do pásma 1 kHz. Přitom se vždy přesně měří i superponované a nesinusové signály každého typu.

**Tip**: Pokud by nás u signálu složeného ze střídavých a stejnosměrných složek zajímalo jen střídavé napětí, tak je třeba předřadit kondenzátor od 10 do 100 nF do série k napěťovému vstupu (červená zdířka). Dbejte přitom na dielektrickou pevnost kondenzátoru.

#### **Měření proudu:** zdířky 6 bílá a 5 černá

Maximální trvalý proud je 10 A= / 7 A~. Spínací proudové špičky do ca. 50 A (např. u motorů) nedovolí, aby se pojistka v proudové dráze (10 A pomalá) roztavila. Měří se – stejně jako u napětí – efektivní hodnota.

#### **Měření odporu:** zdířky 3 zelená a 4 černá

Měřit můžeme odpory od 0.1 Ω do 20 MΩ. Vstupní ochrana činí 230 V.

#### **Měření času:**

Přepínač výběru funkce (8) můžeme DMG použít jako stopky:

- ¾ Přepínač v poloze "Stop" ⇒ údaj 0.00 s.
- ¾ Přepínač v poloze "Start" ⇒ spuštění měření času.
- ¾ Zastavit zpětným otočením přepínače do polohy "Stop".
- ¾ Vynulování času: Přepínač krátce sepněte do polohy "P Leistung" (Výkon) a zpět do polohy "Stop".

Stopky měří časové intervaly do max. 2.000 s.

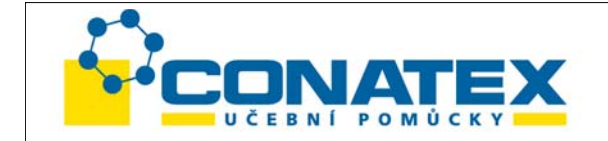

#### **Měření výkonu:**

Zdířky 4 červená a 5 černá pro napěťovou dráhu, zdířky 6 bílá a 5 černá pro proudovou dráhu.

Abychom zajistili co nejmenší chybu měření, doporučujeme pro zdrojová napětí větší než 10 V toto zapojení:

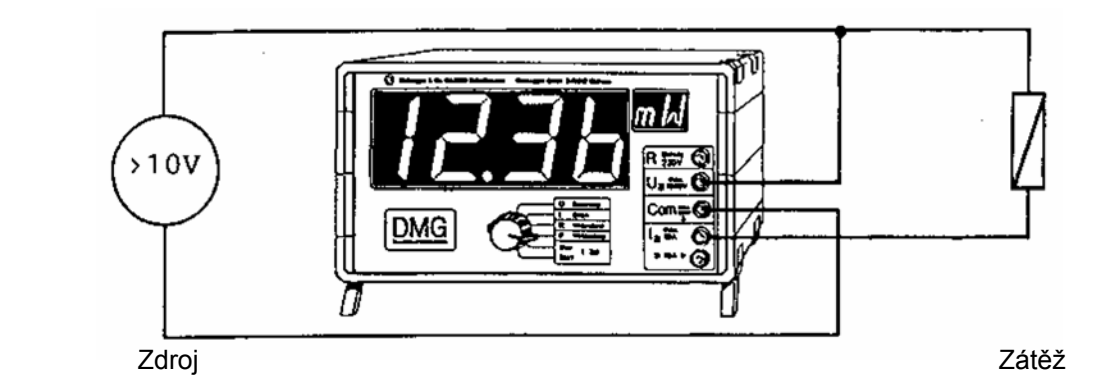

Pro zdrojová napětí **menší než 10 V** se doporučuje toto zapojení:

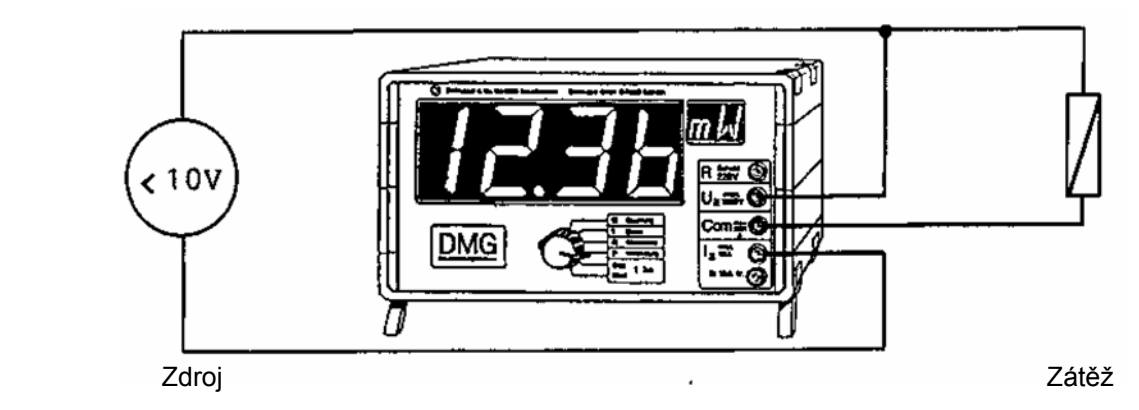

**Upozornění:** Znaménko u výkonu se přitom obrátí!

Měří se vždy činný výkon, tzn. zohledňuje se rovněž účiník cos φ u reaktivních částí zátěže. Správně se zobrazuje i výkon signálů nesinusového tvaru s pásmem 1 kHz.

Účiník cosφ pro sinusový průběh signálu se vypočítá takto:

*činný výkon údaj* "*Watt*" cosφ = ------------------ = ---------------------------------------------------------- *zdánlivý výkon údaj* "*Volt*" *(ef.) x údaj* "*Ampere*" *(ef.)* 

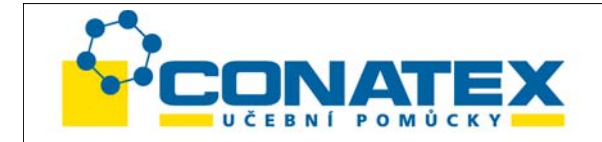

## **Ochranné obvody**

Při práci se zátěžemi, které mají vyšší induktivní podíl, např. elektromagnety, motory nebo transformátory, se mohou při přerušení proudového obvodu vyskytnout vysoká indukční napětí. Přitom může být snadno překročeno maximální napětí 1000 V, které je pro DMG přípustné. Poškození přístroje DMG nelze v tomto případě vyloučit. Doporučujeme vám proto tato ochranná opatření:

1. **U zdrojů stejnosměrného napětí:** Přemostěte zátěž silnou diodou (např. typ 10 A). Dioda přitom musí vykazovat závěrné napětí alespoň U<sub>o</sub>.

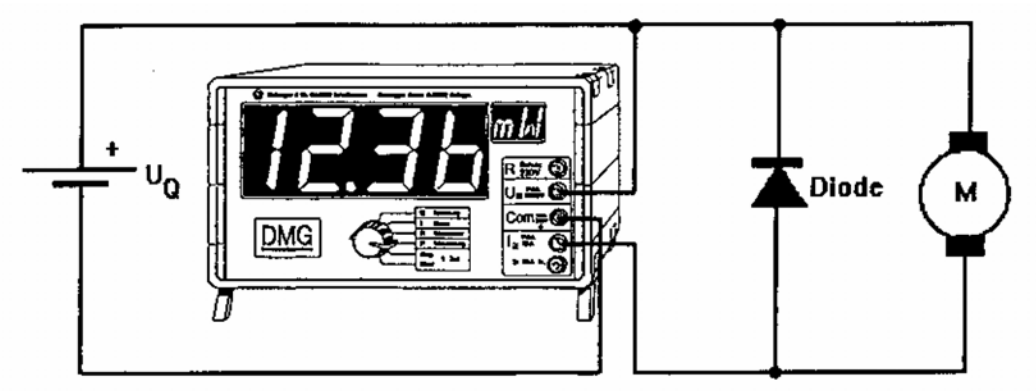

#### 2. **U zdrojů stejnosměrného napětí:**

Přemostěte **zátěž** RC řetězcem (sériové zapojení odporu 20 Ω – 50 Ω kondenzátorem 0,1 μF – 0,3 μF). Kondenzátor musí být přitom dimenzován alespoň pro napětí UQ. Vhodné jsou kovově-papírové kondenzátory zalité epoxidovou pryskyřicí. Na trhu jsou k dostání i hotové odrušovací členy (automobilový a elektrotechnický průmysl).

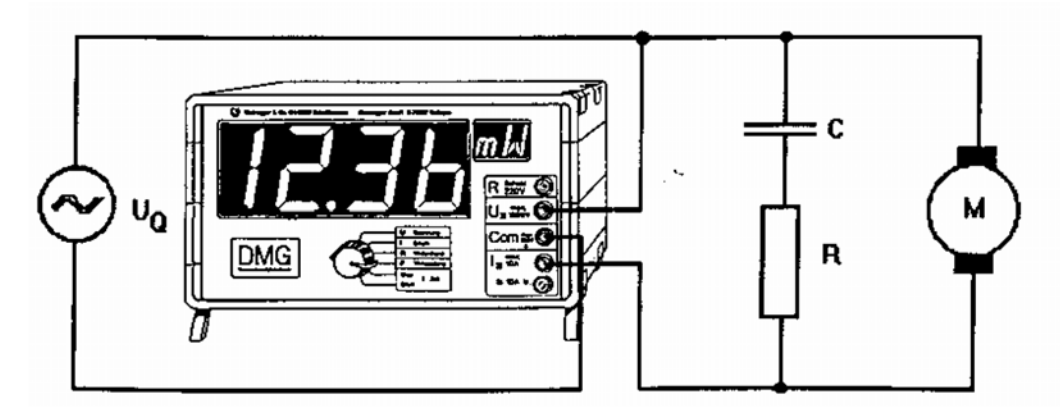

Každý měřicí obvod by se měl při odpojení rozpojit nejprve na straně zátěže, aby mohla být omezena zbytková energie induktivní zátěže ve spínacím světelném oblouku. Při práci se síťovým napětím nebo galvanicky neodděleným transformátorem jako zdrojem je třeba obecně dbát na to, aby byl nulový vodič připojen na černou zdířku.

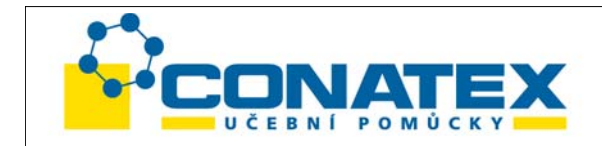

**Doplňkové přístroje pro přímé připojení** 

• **Vysokonapěťová sonda**

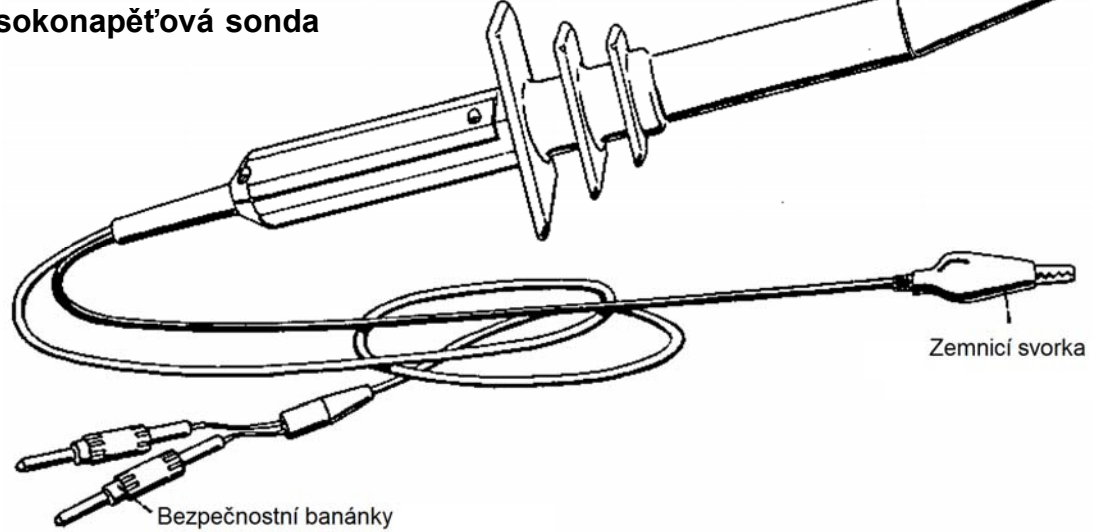

Vysokonapěťová dioda slouží k měření vysokých stejnosměrných a střídavých napětí (40 kV stejnosměrné napětí (DC), 25 kV střídavé napětí (AC)). Je opatřena dvěma bezpečnostními banánky, které se zastrkují přímo do vstupu demonstračního digitálního multimetru (DMG). Dělicí faktor je 1 : 1000.

Volba rozsahu probíhá automaticky:

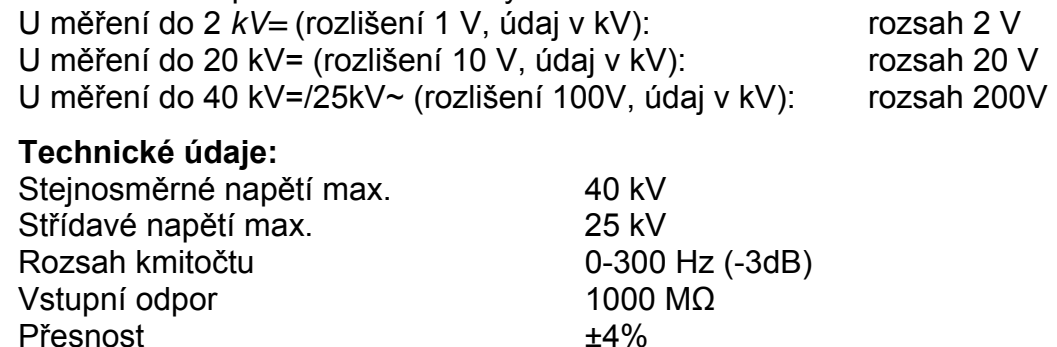

Upozornění: Před každým měřením vždy nejdříve připojte zem s černou zemnicí svorkou. Při stejnosměrném napětí dbejte na polaritu: Červená zástrčka na červenou zdířku (+) a černá zástrčka na černou zdířku (-) přístroje DMG. Při měření mějte jednu ruku volnou a za žádných okolností se nedotýkejte vodivých předmětů!

Stůjte na dobře izolovaném podkladu (suchá podlaha, plast atd.) a obujte si dobré boty (s gumovou podrážkou!).

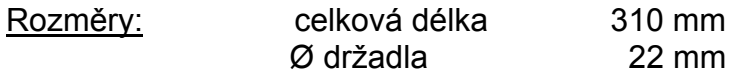

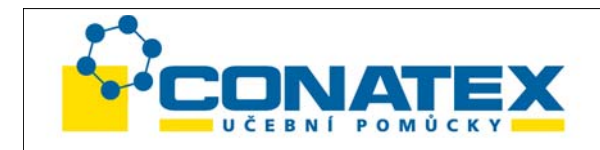

## • **Luxmetr**

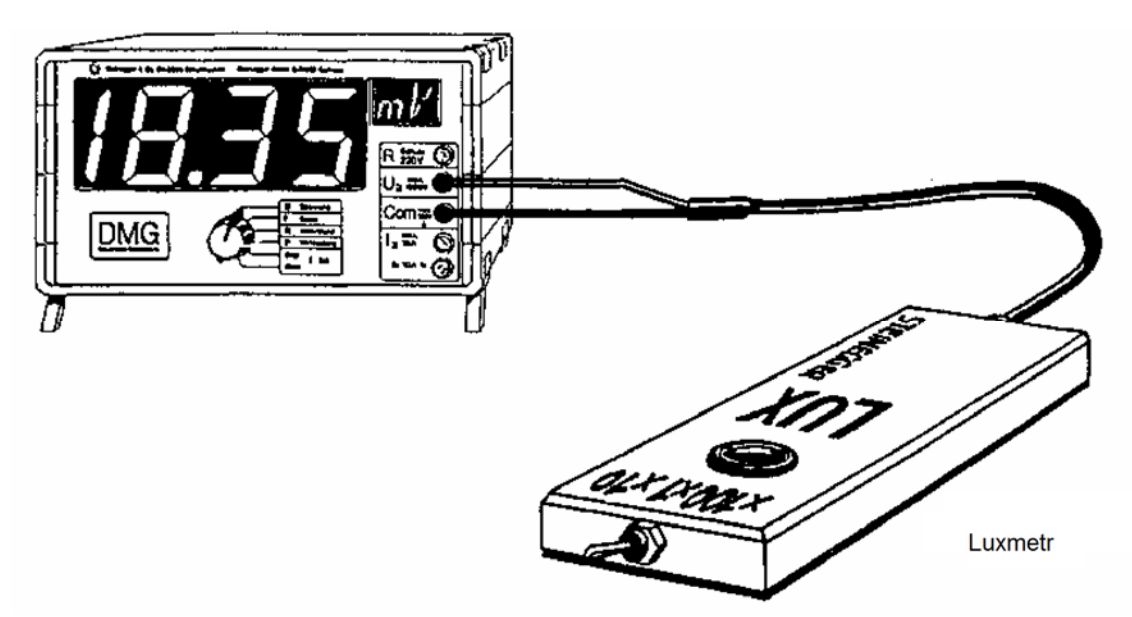

DMG: Přepínač volby funkce do polohy "U Spannung".

Luxmetr dodává analogový signál 1 mV / Lux. Přitom je třeba dbát na to, aby napěťový signál nepřekročil 100.0 mV.

Intenzita osvětlení se měří ve třech rozsazích:

- 1. rozsah: Spínač v poloze x1 : 0 100.0 Lux (1mV / Lux)
- 
- 
- 

2. rozsah: Spínač v poloze x10 : 0 - 1000 Lux (údaj x10, 1mV / 10 Lux)

3. rozsah: Spínač v poloze x100 : 0 - 10 kLux (údaj x100, 1mV / 100 Lux)

Dodatečné justování je kdykoliv možné provést třemi potenciometry na spodní straně sondy. K tomu je třeba odejmout kryt. Tři rozsahy je možno dodatečně justovat šroubovákem podle následujícího obrázku.

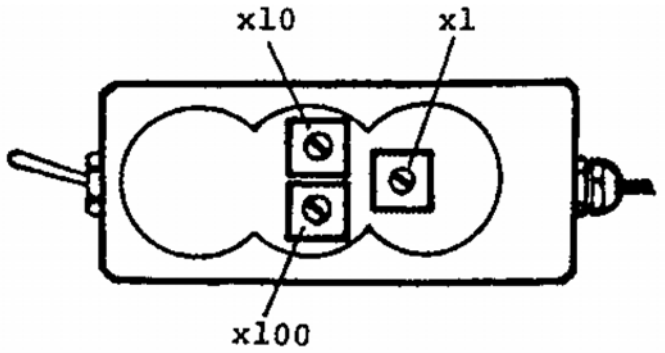

Upozornění: Při stanovení intenzity osvětlení je třeba zohlednit spektrální citlivost měřicího článku a závislost na úhlu dopadu světla.

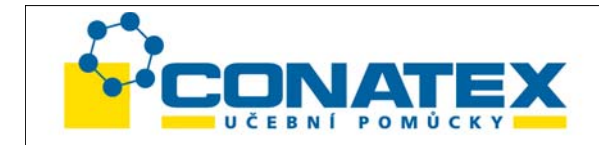

#### **Spektrální citlivost:**

Luxmetr je opatřen zabudovaným korekčním barevným filtrem, který je přizpůsoben citlivosti oka. Maximální spektrální citlivost článku souhlasí s maximální citlivostí oka (560 nm). Článek však měří přes větší spektrální rozsah, tzn. do měření jsou zahrnuty rovněž ultrafialové a infračervené složky (viz graf spektrální citlivosti).

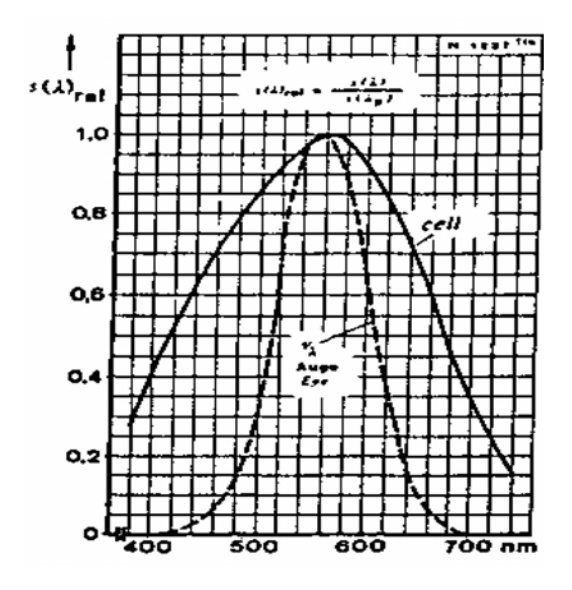

## **Závislost na úhlu dopadu**

Šikmo dopadající světelné paprsky se při ideálním měření zohledňují podle funkce cosinus. Odchylky oproti ideální hodnotě jsou zřejmé z následujícího diagramu.

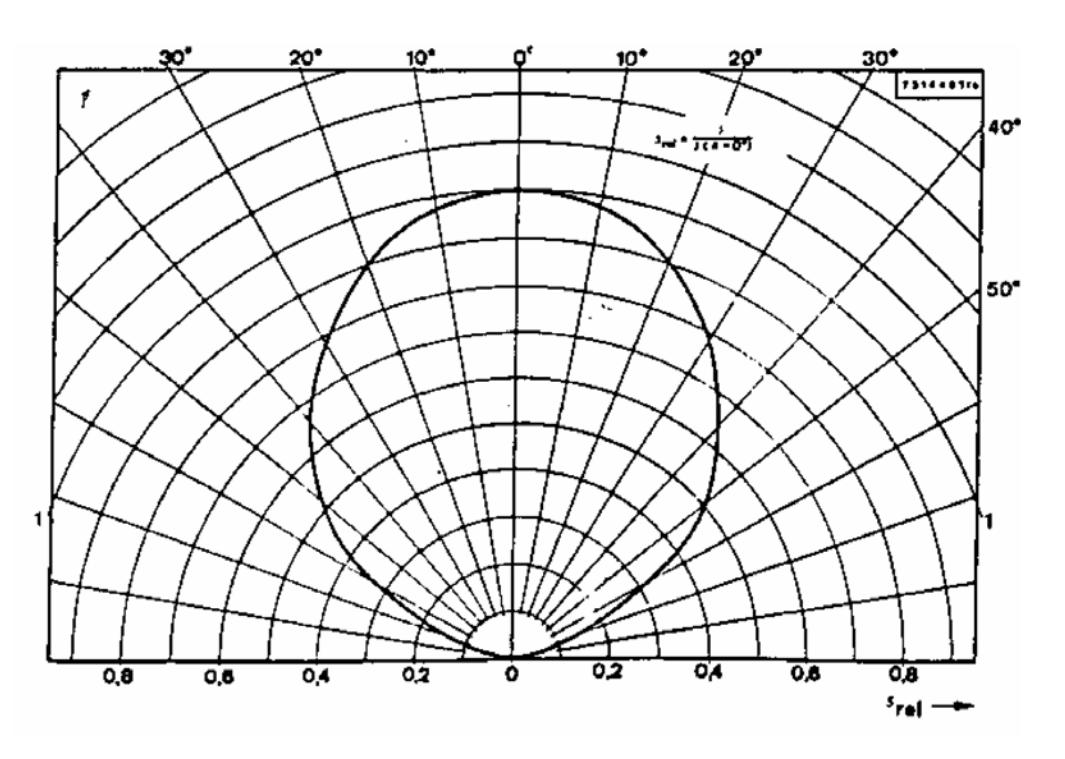

Při překročení rozsahu měření (1. rozsah: 100 Lux; 2. rozsah: 1000 Lux; 3. rozsah: 10 k Lux) se vzhledem k nelinearitám vyskytují větší chyby. Optimální rozsah měření leží vždycky mezi údajem 10.0 a 100.0.

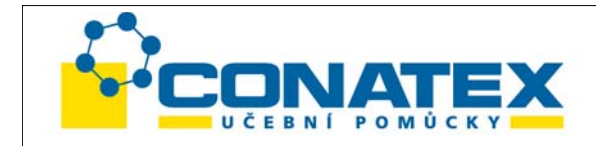

• **Měřič hladiny zvuku** 

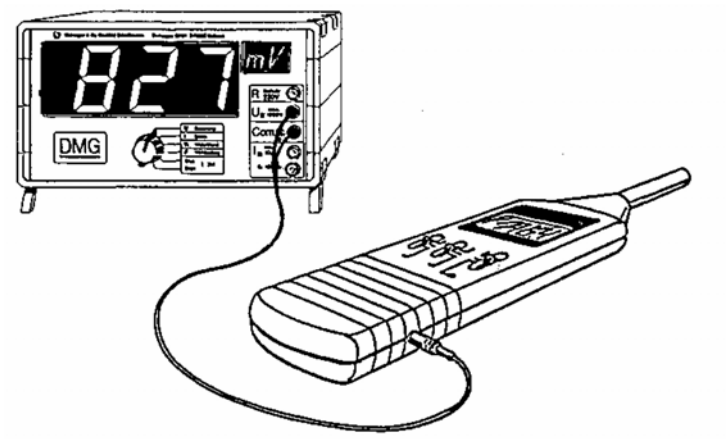

## **Připojení / provoz**

Měřič hladiny zvuku měří zvuk přes dvě měřicí pásma (A) a (C) pomocí zabudovaného kondenzátorového mikrofonu. Výsledek měření se zobrazuje na 3½místném LCD displeji. Tlačítko "Max-Hold" slouží k uložení maximální měřené hodnoty. Přiložený propojovací kabel umožňuje přímé připojení k DMG (přepínač pro volbu funkce je v poloze "U Spannung"). Analogový výstup dodává v rozsahu od 30 mV do 135 mV výstupní signál 1 mV / dB. Přístroj je možno kalibrovat zabudovaným 1 kHz sinusovým oscilátorem na 94.0 dB.

#### **Stručný popis funkcí**

- 1. Kondenzátorový mikrofon
- 2. LCD displej: zobrazení měřené hodnoty, nahradit baterii "BT" a rozsah měření příliš velký nebo příliš malý "OVER"
- 3. Posuvný přepínač ZAP/VYP, horní a spodní rozsah měření
- 4. Posuvný přepínač rychlé a pomalé zobrazení a uložení maximální hodnoty "MAX HOLD"
- 5. Posuvný přepínač pro měřicí pásmo A (citlivost sluchu) a měřicí pásmo C (tlak zvuku) a kalibrace 94.0 dB
- 6. Dojustování na 94.0 dB v poloze "CAL"
- 7. Analogový výstup pro připojení k DMG, citlivost 1 mV/dB

#### **Technické údaje**

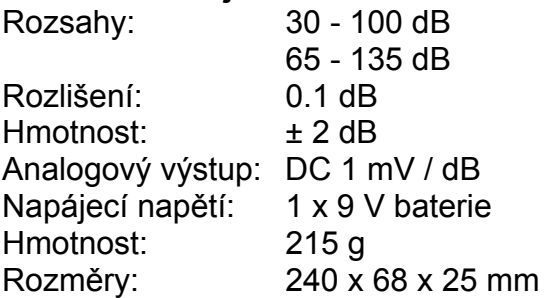

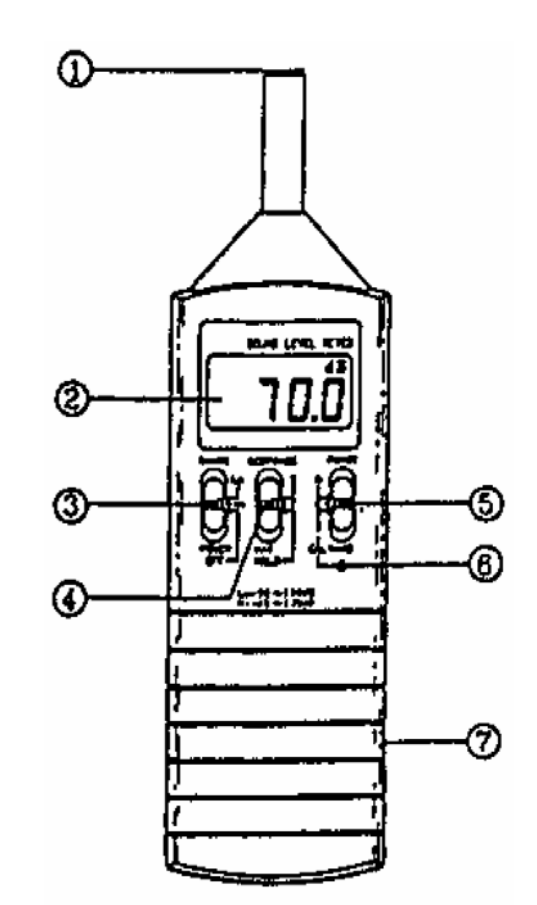

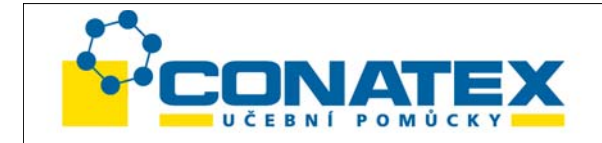

#### **Měření teploty termočlánkem**

#### **Základní provedení:**

Adaptér s univerzální sondou bez držadla, celková délka připojovacího kabelu 120 cm, průměr 1.4 mm, rozsah teplot –40 °C až +260 °C (na požádání) (verze Low cost, alternativně k vysokoteplotní sondě).

- \* Přímé připojení k DMG (1 mV/°C)
- \* Mnoho teplotních čidel v rozsahu –50 °C až +1000 °C je připojitelných přímo
- \* Zobrazení ve stupních Celsia a Fahrenheita

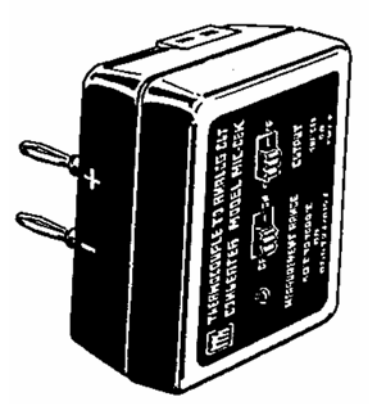

#### **Připojení / provoz:**

Adaptér dodává signál 1 mV/°C a je napájen 9V baterií (střední životnost baterie: 400 hodin). Teplotní čidlo připojte k adaptéru a adaptér zastrčte do vstupu DMG (zdířky "U" a "Com"). Posuvný přepínač na adaptéru zapněte do polohy "°C" nebo "°F" a na přístroji DMG zapněte přepínač volby funkce do polohy "U Spannung" (údaj XXX.X mV, rozlišení 0.1°C).

## **Dodávaná teplotní čidla s držadlem:**

(připojitelné přímo na adaptér):

Č. výrobku 92: **Drátová sonda** -40°C až +260°C, délka drátu 1.2 m (v základním provedení obsaženo č. výrobku 157)

č. výrobku 96 **Zapichovací sonda** –50 °C až 600 °C Čidlo 152 x 3.0 mm

Č. výrobku 93 **Ponorná sonda** -50 °C až +1000 °C Čidlo 150 x 3.2 mm

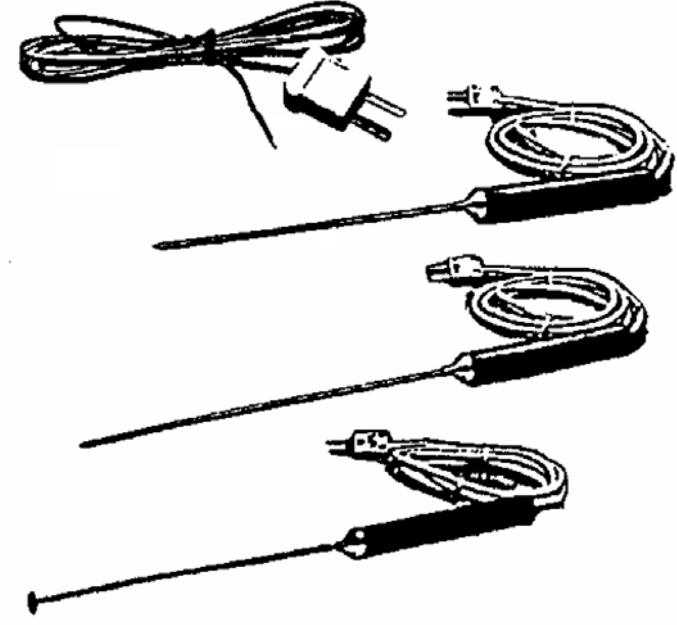

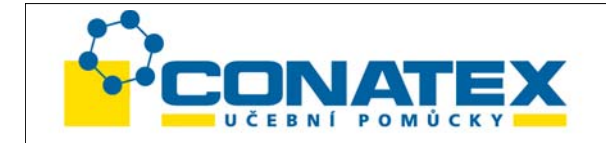

Č. výrobku 94 **Povrchová sonda** –50 °C bis +700 °C Čidlo 150 x 3,2 mm

Č. výrobku 95 **Přesná povrchová sonda** –50 °C až +1000 °C Čidlo 94 x 12.5 mm

## **Technické údaje:**

Přesnost adaptéru: -20 °C až +1000 °C:± 2 °C  $-50$  °C až  $-21$  °C :  $\pm$  4 °C Typ termočlánku: NiCr-Ni Napájení: 9V baterie Životnost baterie: ca. 400 h Rozměry pouzdra: 82 x 62 x 38 mm

#### **Výměna 9V baterie:**

Pokud je baterie z 90% vybitá, svítí LED "Low Bat". 9V baterie by pak měla být vyměněna (pouzdro baterie na zadní straně/ "OPEN").

## **Dojustování**

Adaptér je možno kdykoliv dojustovat. Aby bylo dosaženo přesného měření, můžeme čidlo dojustovat následujícím způsobem (paralelní poloha):

## Postup:

Uvolněte oba šrouby M3 na zadní straně a odejměte kryt. Čidlo zastrčte do adaptéru a adaptér připojte k DMG. Posuvný přepínač nastavte na °C. Zapněte DMG, přepínač volby funkce je v poloze "U Spannung", údaj XXX.X mV.

Počkejte asi 2 minuty, až bude dosaženo tepelné rovnováhy. Teplotní sondou stále pohybujte v roztoku led/voda s minimálně 50 % podílem ledu. Po ca. 60 s nastavte potenciometrem VR3 údaj na hodnotu 000.0 mV (viz obrázek). Pak opět nasaďte kryt a utáhněte oba šrouby.

Přepočet z °C na °F: (teplota v  $°C$ ) x 9/5 + 32 = teplota v  $°C$ 

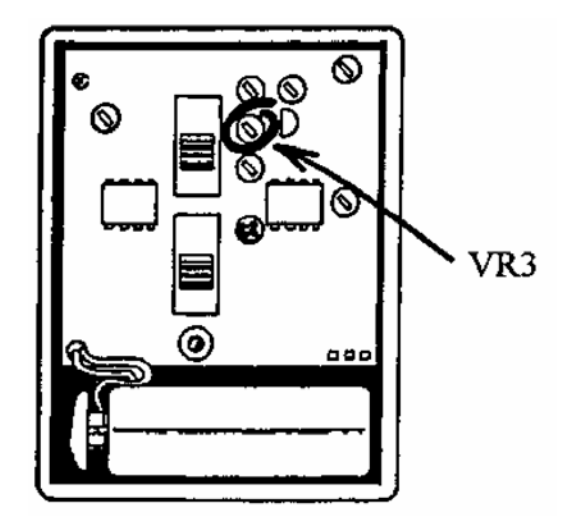

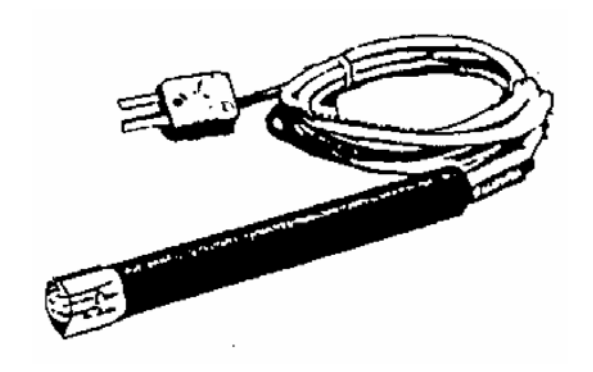

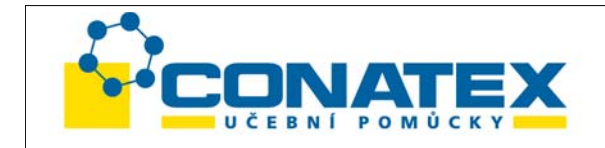

#### **Pokusy**

**Ohmův zákon** 

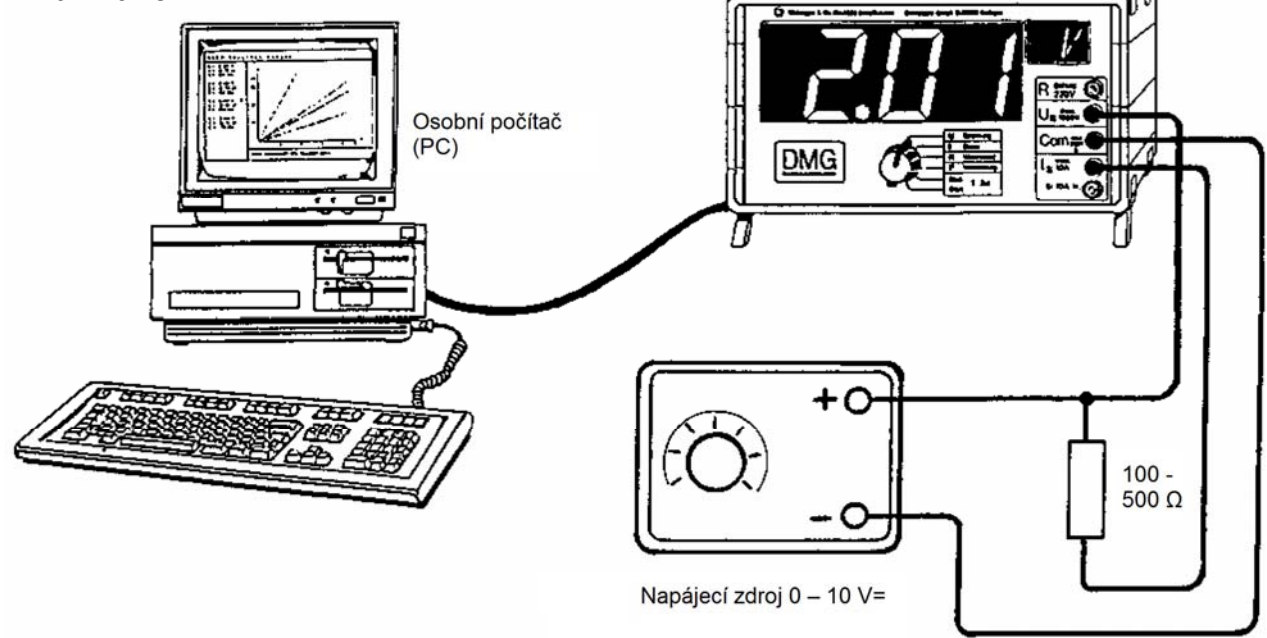

Přídavný materiál: zdroj stejnosměrného napětí 0 – 10 V odpory mezi 100 Ω a 500 Ω

Zapojení provedeme podle obrázku.

Napájecím zdrojem nastavíme napětí ca. 1 V.

Přepínač volby funkce v poloze "U Spannung" → odečíst napětí a zapsat do tabulky. Přepínač volby funkce v poloze "I Strom" → odečíst velikost proudu a zapsat do tabulky.

Pak postupně zvyšujeme napětí o ca. 1 V a pokus opakujeme.

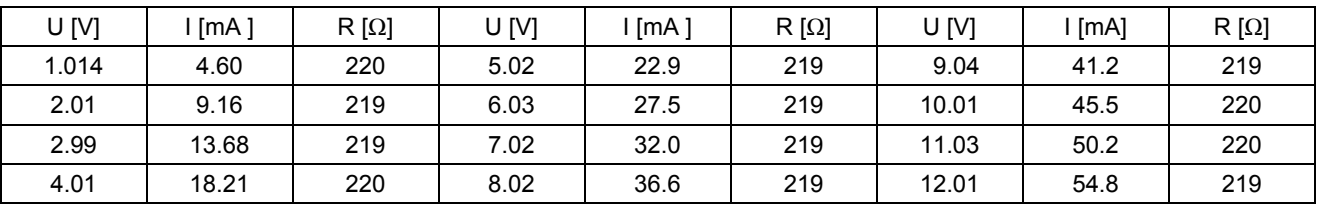

Upozornění: Pro optimální zapojení vzhledem k vnitřnímu odporu musí být vzájemně zaměněny oba přívody "Com" a "I". Přitom se ovšem měří proud záporně!

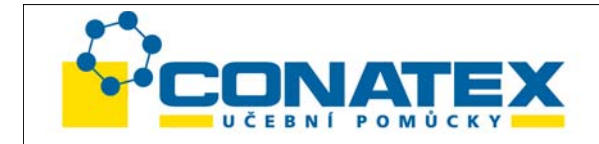

## **Vyhodnocení pomocí PC (program DMG1)**

(možné pouze modulem s rozhraním RS232C)

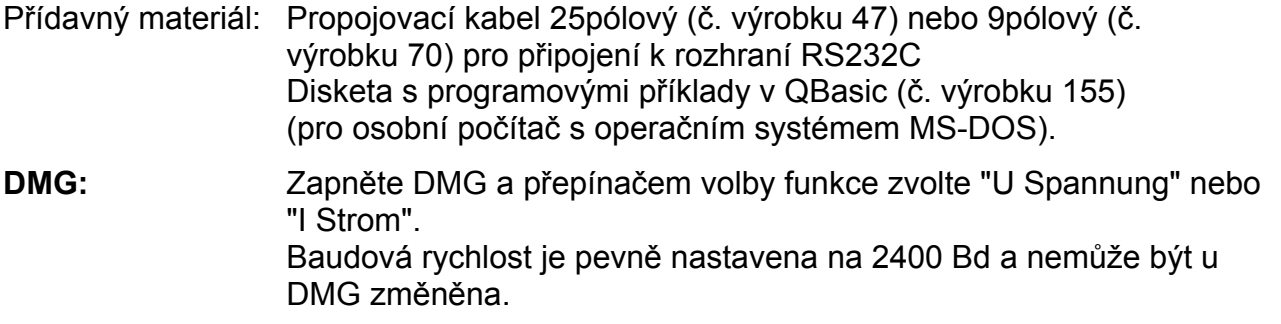

**PC:** Zaveďte program "DMG1" a program spusťte funkčním tlačítkem F5.

Na monitoru se objeví graf U/I a také okamžité měřené hodnoty U, I a R = U/I.

Na zdroji napětí pomalu zvyšujte napětí. Program zapíše vždy ca. 20 měřicích bodů za sekundu do grafu a spočítá hodnotu odporu. Tlačítkem "J" ukončíte řadu měření. Nyní můžete vyměnit odpor a pak stisknout libovolné tlačítko. Charakteristika U/I nového odporu je znázorněna jinou barvou.

Program je možno kdykoliv opustit tlačítkem "Esc".

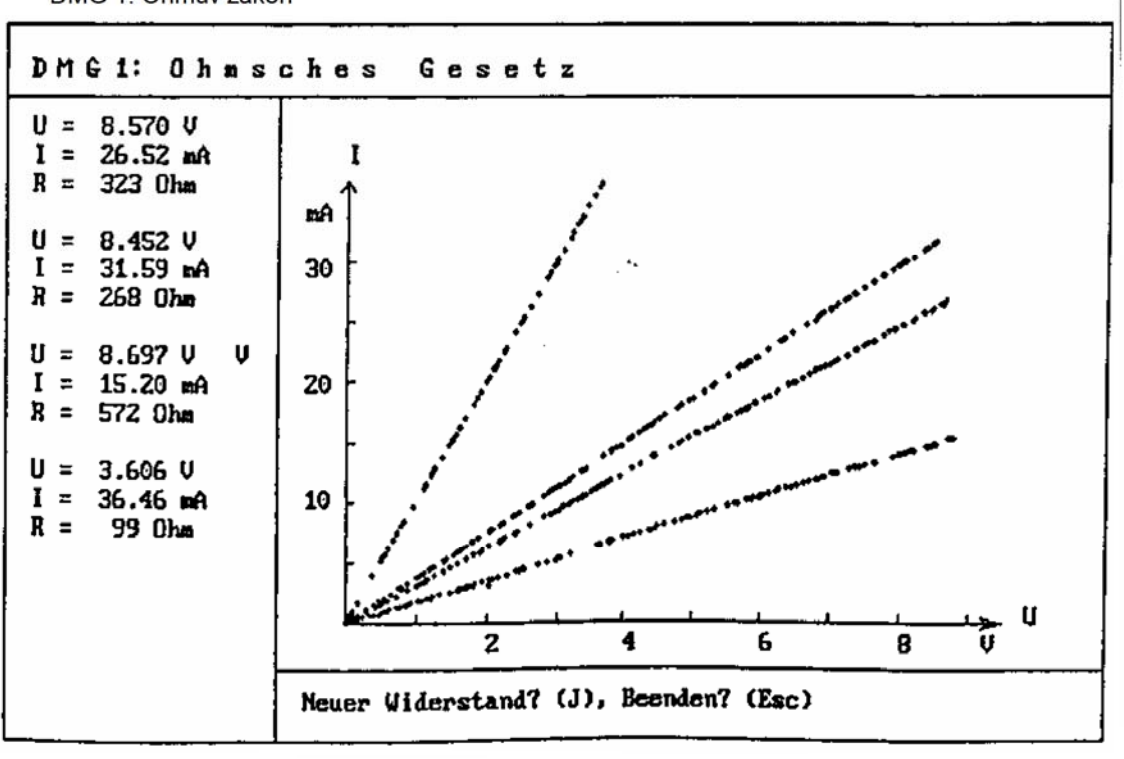

DMG 1: Ohmův zákon

Nový odpor? (J)

Ukončit? (Esc)

\_\_\_\_\_\_\_\_\_\_\_\_\_\_\_\_\_\_\_\_\_\_\_\_\_\_\_\_\_\_\_\_\_\_\_\_\_\_\_\_\_\_\_\_\_\_\_\_\_\_\_\_\_\_\_\_\_\_\_\_\_\_\_\_\_\_\_\_\_\_\_\_\_\_\_\_

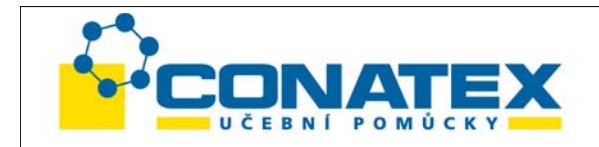

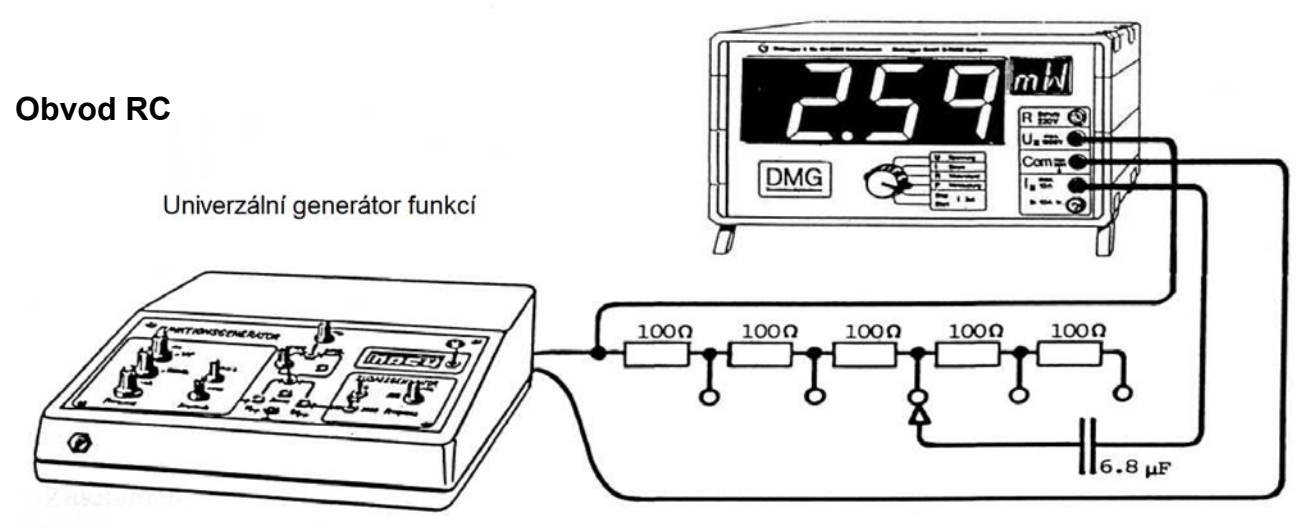

Přídavný materiál: 5 odporů 100 Ω, 1 kondenzátor 6.8 μF (ne Elko) Univerzální generátor funkcí 1 (č. výrobku 43) nebo 2 (č. výrobku 77)

**Generátor funkcí:** Zvolit funkci sinus, úroveň DC na nulu, kmitočet na ca. 100 Hz (max. 200 Hz) potenciometr reproduktoru natočte na U ~ 1.2 V

Zapojení proveďte podle schématu (u generátoru funkcí použijte výstup reproduktoru).

**DMG**: Přepínač volby funkce přepněte do polohy "U Spannung" nebo "I Strom")

Přístrojem DMG se měří vždy při 500 Ω, 400 Ω, 300 Ω, 200 Ω, 100 Ω a 0 Ω napětí, proud a činný výkon. Z toho se dá vypočítat zdánlivý výkon S = U.I a cos φ = P/S. Naměřené hodnoty je možno početně zkontrolovat:

 R U/I = Z = [R2 + 1/(ωC)<sup>2</sup> ]½ , přičemž ω = 2π f ------- = cos φ Z

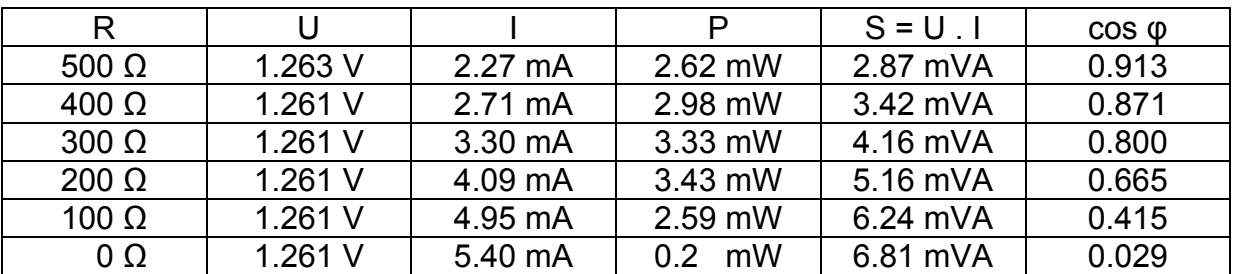

Upozornění: Pro optimální zapojení vzhledem k vnitřnímu odporu je třeba vzájemně zaměnit

vývody "Com" a "I". Přitom se však měří proud negativně!

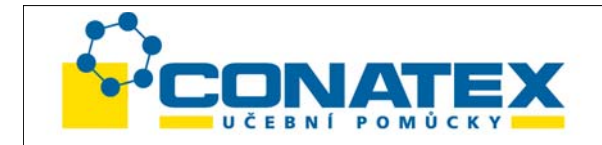

#### **Galvanické prvky**

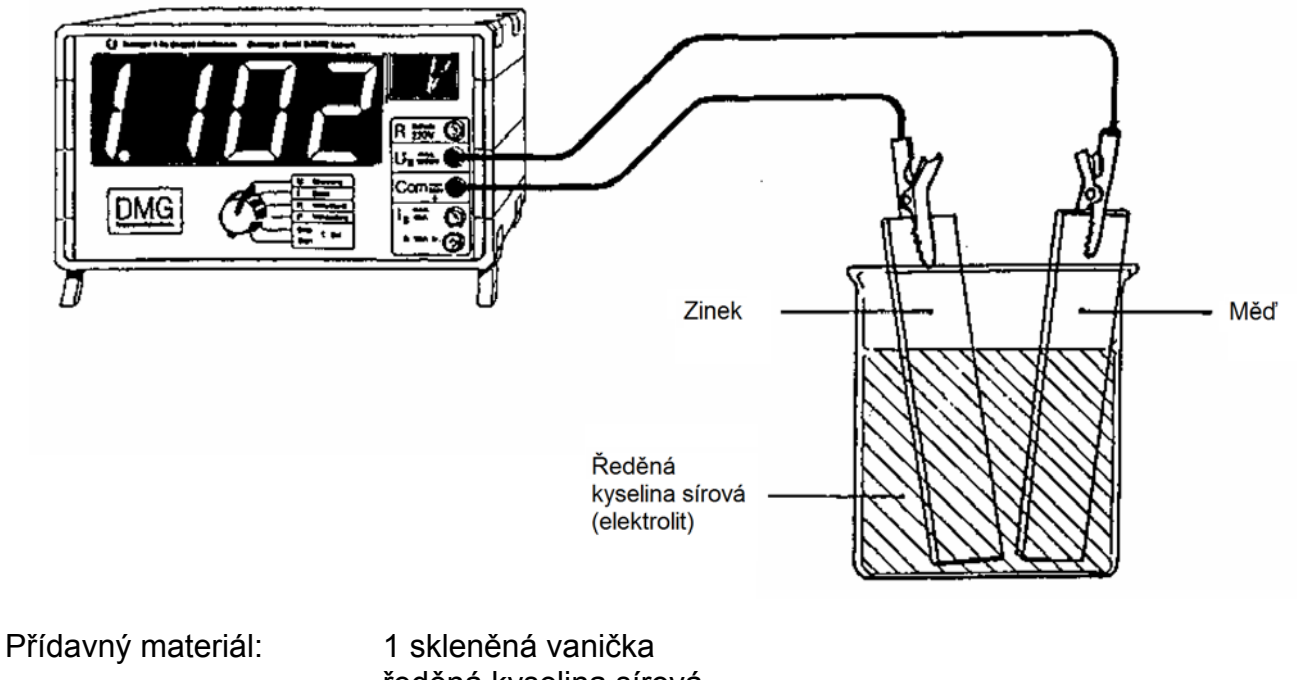

 ředěná kyselina sírová 2 různé kovy

Při ponoření kovu do elektrolytu emituje kov na elektrolytech kladné kovové ionty. Tím se kov nabije záporně a elektrolyt kladně. Emise iontů závisí na kovu a je tím větší, čím méně ušlechtilý je kov. Napětí můžeme zjistit z elektrochemické napěťové řady (viz tabulka). Například u mědi je toto napětí +0,34 V a u zinku -0,76 V, vztaženo k vodíku. DMG ukazuje rozdíl obou napěťových hodnot 1.10 V.

Jako elektrolyt je vhodná ředěná kyselina sírová.

## **Elektrochemická řada napětí:**

Vztažný prvek: vodík

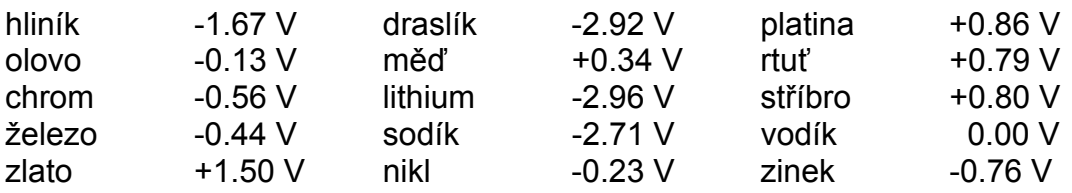

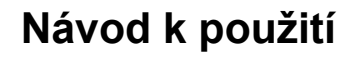

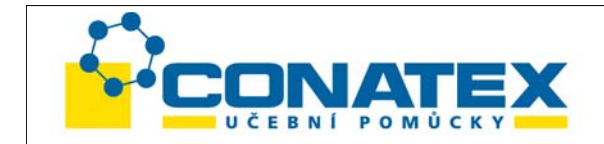

## **Doplňkový pokus: Elektrický proud u jídla**

Pokud zastrčíme 2 kovové předměty z různých kovů do jablka, pak působí tekutina jablka obsahující kyselinu jako elektrolyt. Analogicky je možno určit napětí mezi oběma kovovými předměty.

Většina příborů je vyrobena z oceli nebo alpaky. Alpaka je slitina mědi, niklu a zinku.

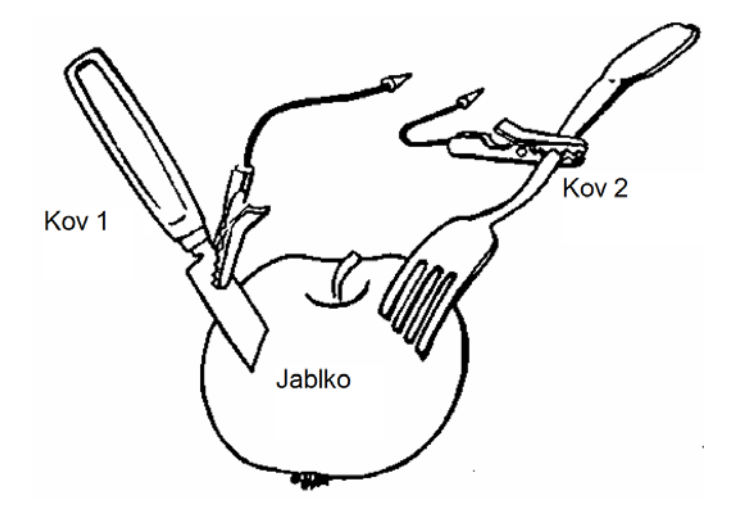

#### **Napájecí křivka kondenzátoru / Napěťový a proudový diagram**  (program DMG4)

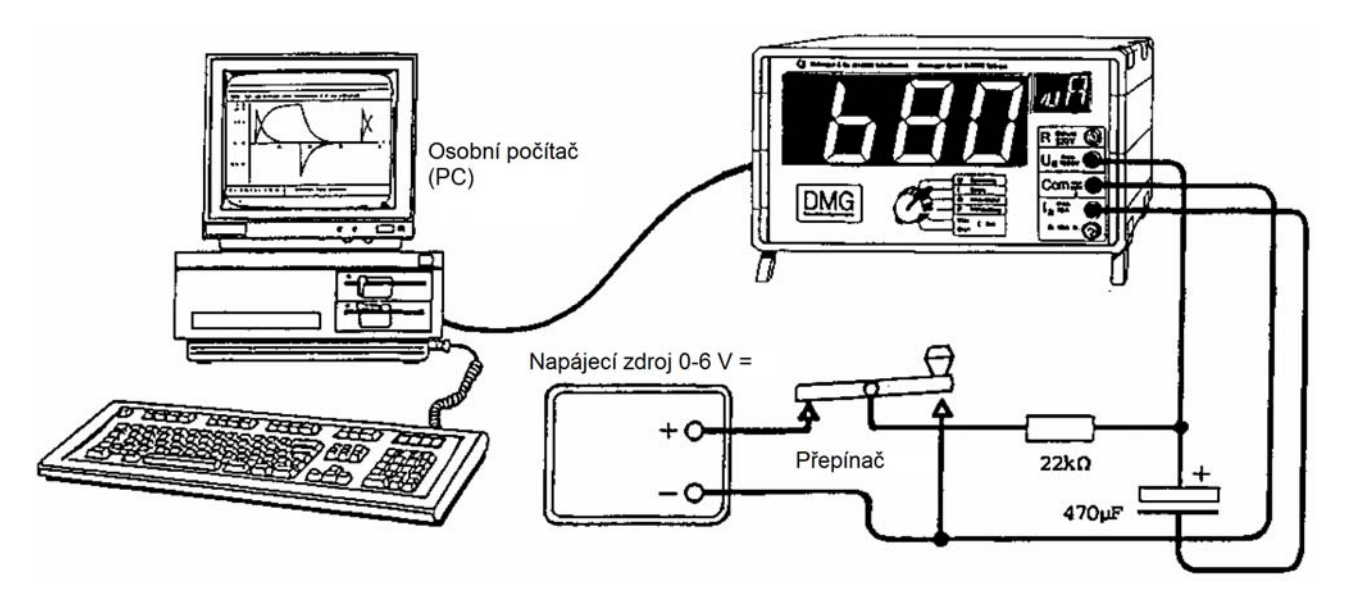

Tento pokus vyžaduje modul s rozhraním RS232C, č. výrobku 152 a propojovací kabel pro připojení k PC (9pólový: č. výrobku 71, 25pólový: číslo výrobku 47).

Doplňkový materiál: 1 elektrolytický kondenzátor 470 μF, 1 odpor 5 - 20 kΩ, 1 přepínač, 1 napájecí zdroj ca. 6 V=

Zapojení provedeme podle obrázku.

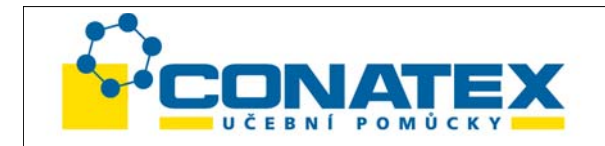

- **DMG:** Přepínač pro volbu funkce přepneme do polohy "U Spannung" (U napětí) nebo "I Strom" (I proud). Napětí napájecího zdroje nastavíme na ca. 6 V.
- **PC:** Nahrajeme program "**DMG4**" a spustíme jej funkčním tlačítkem F5.

Přepínačem je možno kondenzátor nabít resp. vybít.

Program je možno kdykoliv ukončit tlačítkem "Esc".

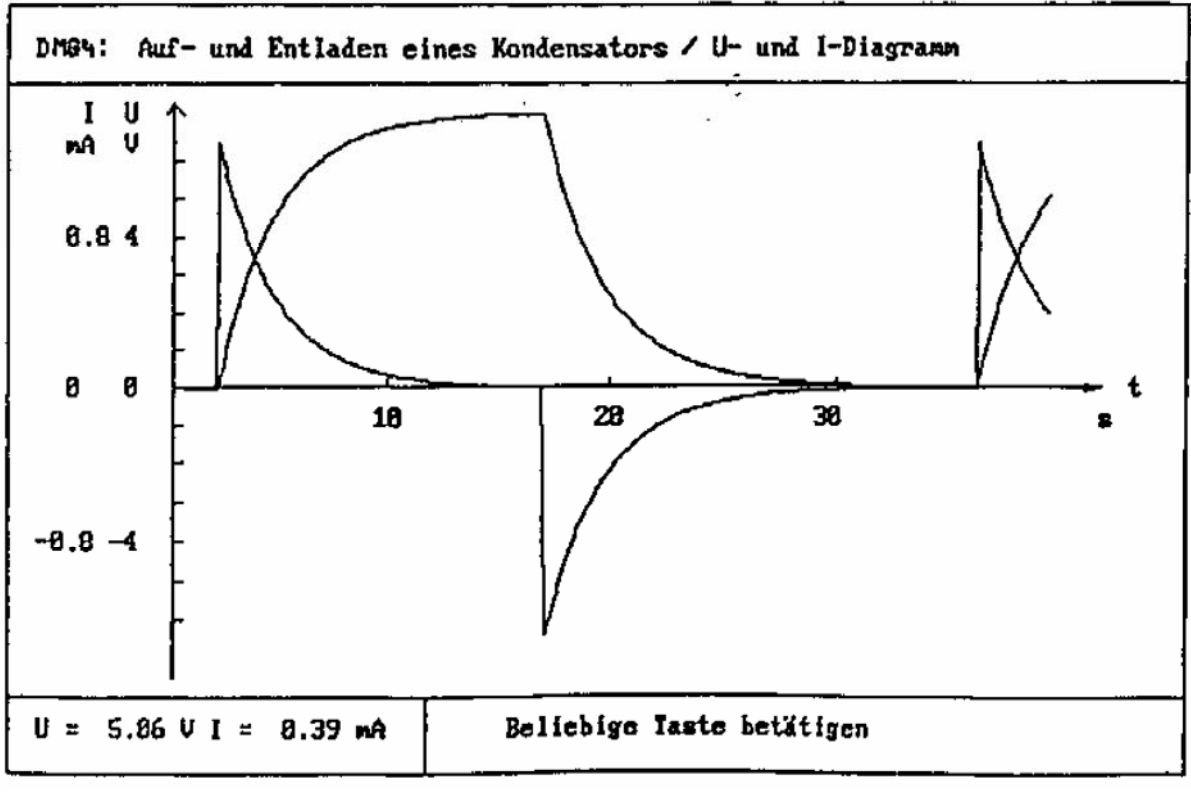

DMG4: Nabíjení a vybíjení kondenzátoru / Diagram napětí a proudu

Stisknout libovolné tlačítko

## **Vnitřní odpor ploché 4.5 V baterie**

(Program DMG5)

Tento pokus vyžaduje modul s rozhraním RS232C, č. výrobku 152 a propojovací kabel pro připojení k PC (9pólový: č. výrobku 71, 25pólový: číslo výrobku 47).

Doplňkový materiál: posuvný odpor 10 - 50 Ω /100 W stará 4.5 V plochá baterie 1 spínač 5 A ZAP/VYP

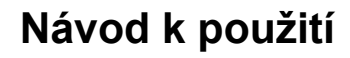

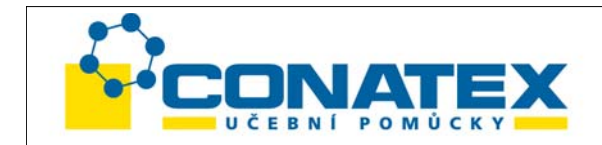

Zapojení proveďte podle obrázku.

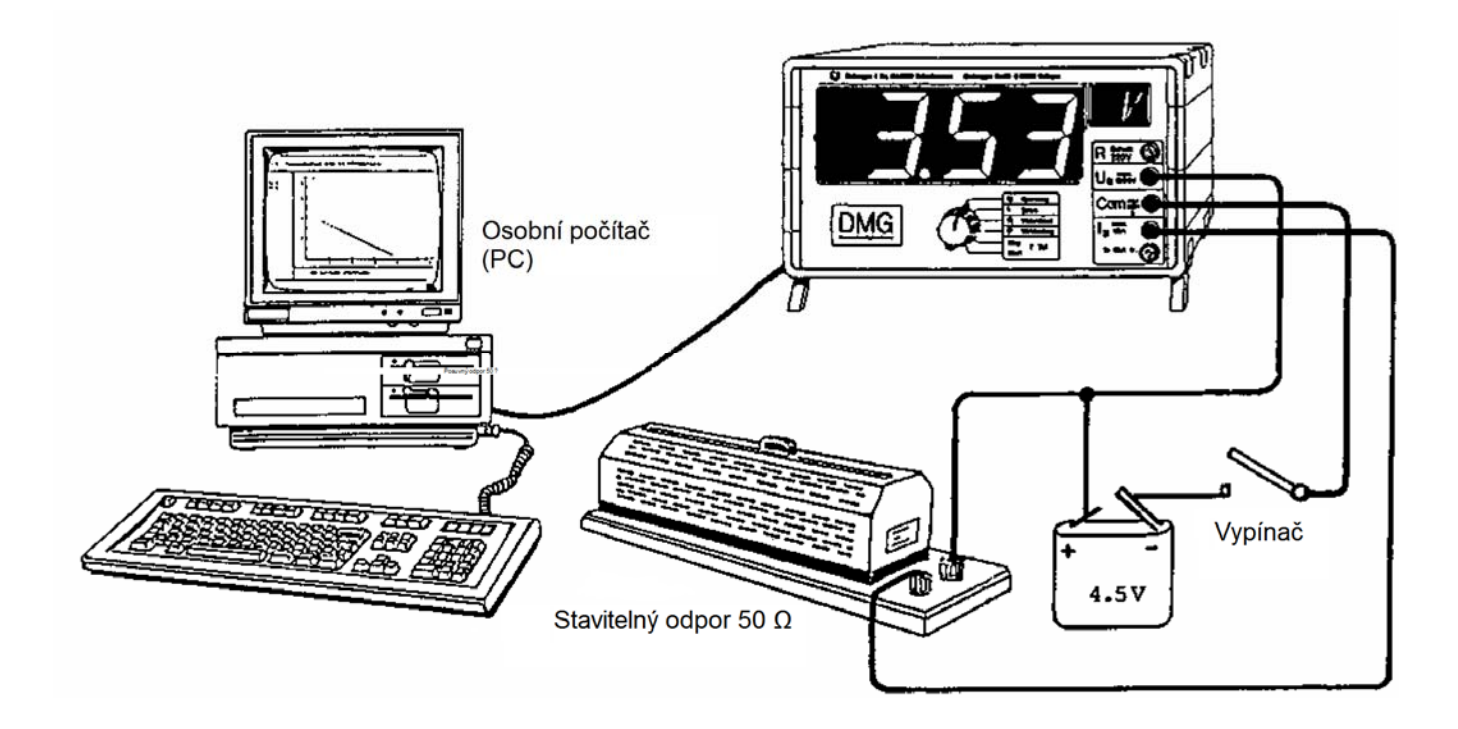

- **DMG:** Zapněte DMG a přepínač volby funkce přepněte do polohy "U Spannung" nebo "I Strom".
- **PC:** Zaveďte program "DMG5" a spusťte jej funkčním tlačítkem F5.

Posuvný odpor nastavte na maximální hodnotu a zapněte spínač. Odpor pomalu snižujte až na nulu.

Program kreslí charakteristiku U/I. Z toho se dá vypočítat vnitřní odpor baterie:

- U průsečíku s osou I (U = 0 V) je I = Ik = 4.3 A.
- U průsečíku s osou U  $(I = 0 A)$  je U = U<sub>0</sub> = 4.5 V.
- Z toho vychází  $R = U_0 / I_k = 1.05$  Ω

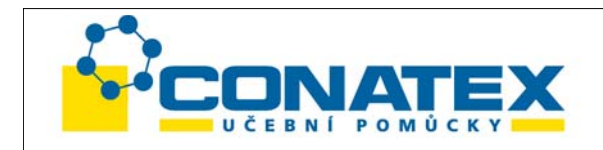

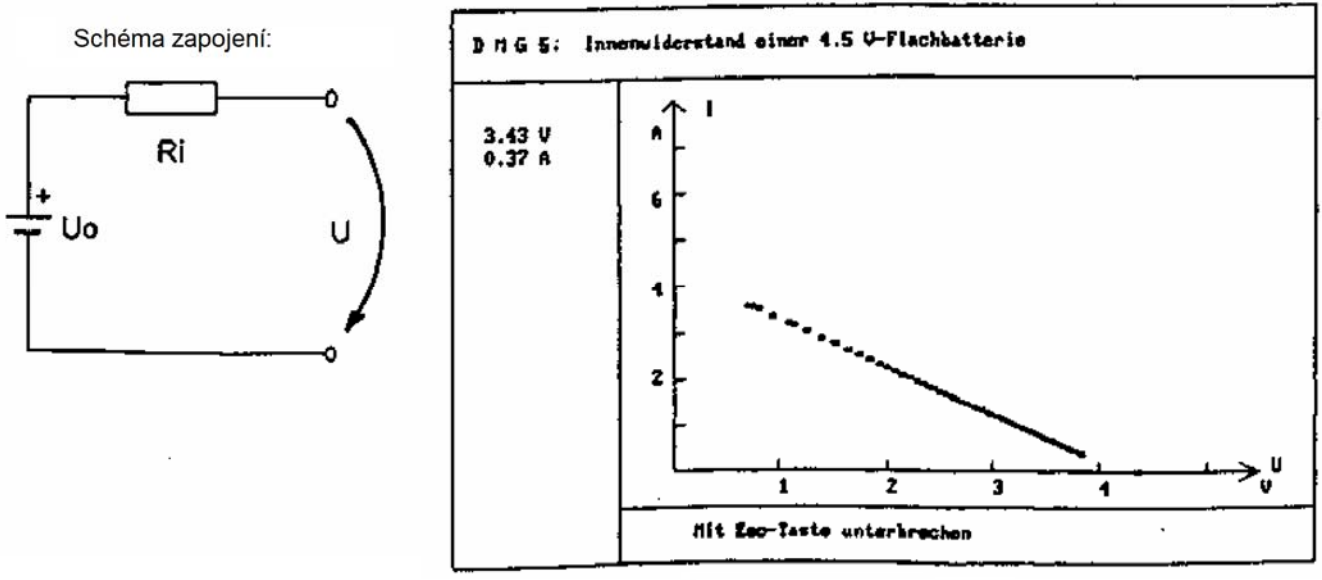

DMG 5: Vnitřní odpor 4,5 V baterie

Přerušit tlačítkem Esc

#### **Charakteristiky diod a Zenerových diod**  (program DMG6)

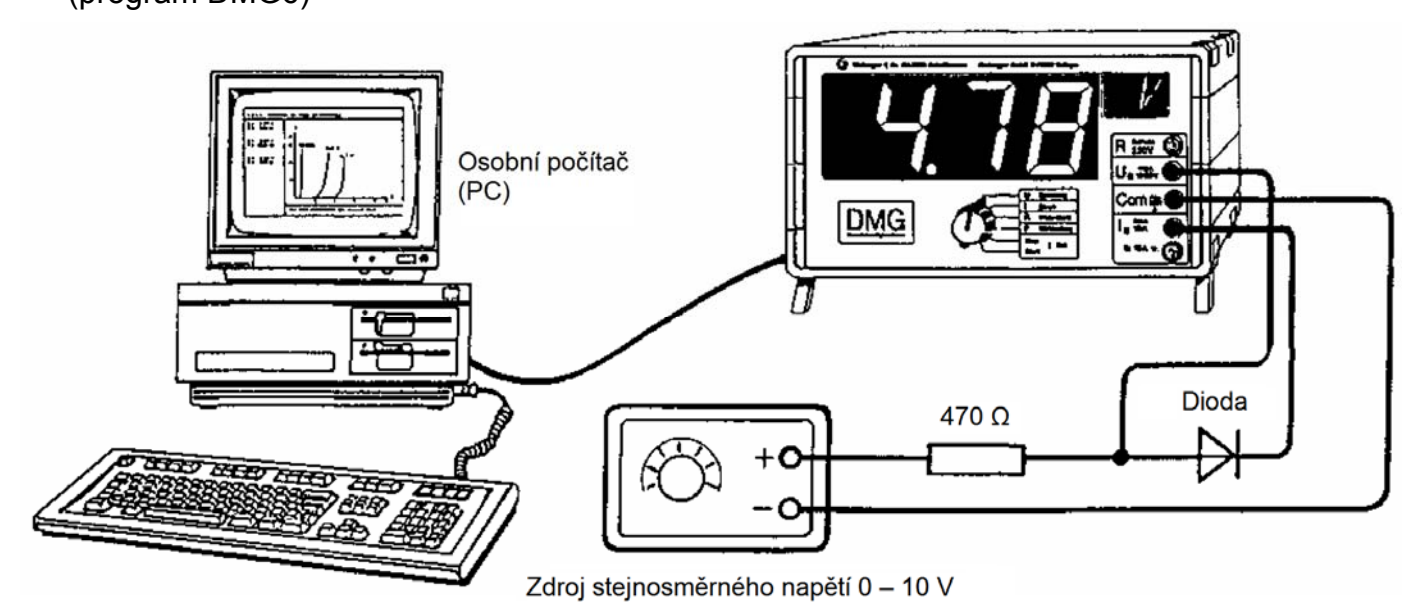

Tento pokus vyžaduje modul rozhraní RS232C, č. výrobku 152 a propojovací kabel pro připojení k PC (9pólový: č. výrobku 71, 25pólový: č. výrobku 47)

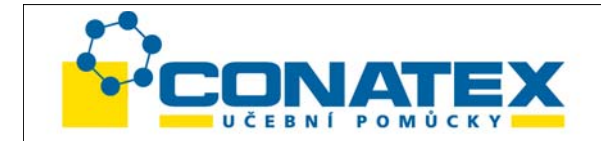

Přídavný materiál: Zdroj stejnosměrného napětí 0 - 10 V Odpor ca. 200 - 500 Ω Polovodičové diody, Zenerovy diody do 7 V, světelné diody (LED) Disketa 3.5" s příklady programů v QBasic (č. výrobku 155)

Zapojení proveďte podle obrázku a u napájecího zdroje nastavte napětí na 0 V.

Upozornění: Pro optimální zapojení vzhledem k vnitřnímu odporu musí být vzájemně zaměněny oba přívody "Com" a "I". Přitom se ovšem měří proud záporně!

**DMG:** Zapněte DMG a přepínačem volby funkce zvolte "U Spannung" nebo "I Strom". Baudová rychlost je pevně nastavena na 2400 Bd a nemůže být u DMG změněna.

**PC:** Zaveďte program "DMG6" a program spusťte funkčním tlačítkem F5.

Napětí pomalu zvyšujte až na 10 V.

Pokud chcete zaznamenat charakteristiku nového prvku, stiskněte tlačítko "J", napětí vraťte zpět na 0 V a prvek vyměňte. Charakteristika nového prvku se pak zobrazí jinou barvou.

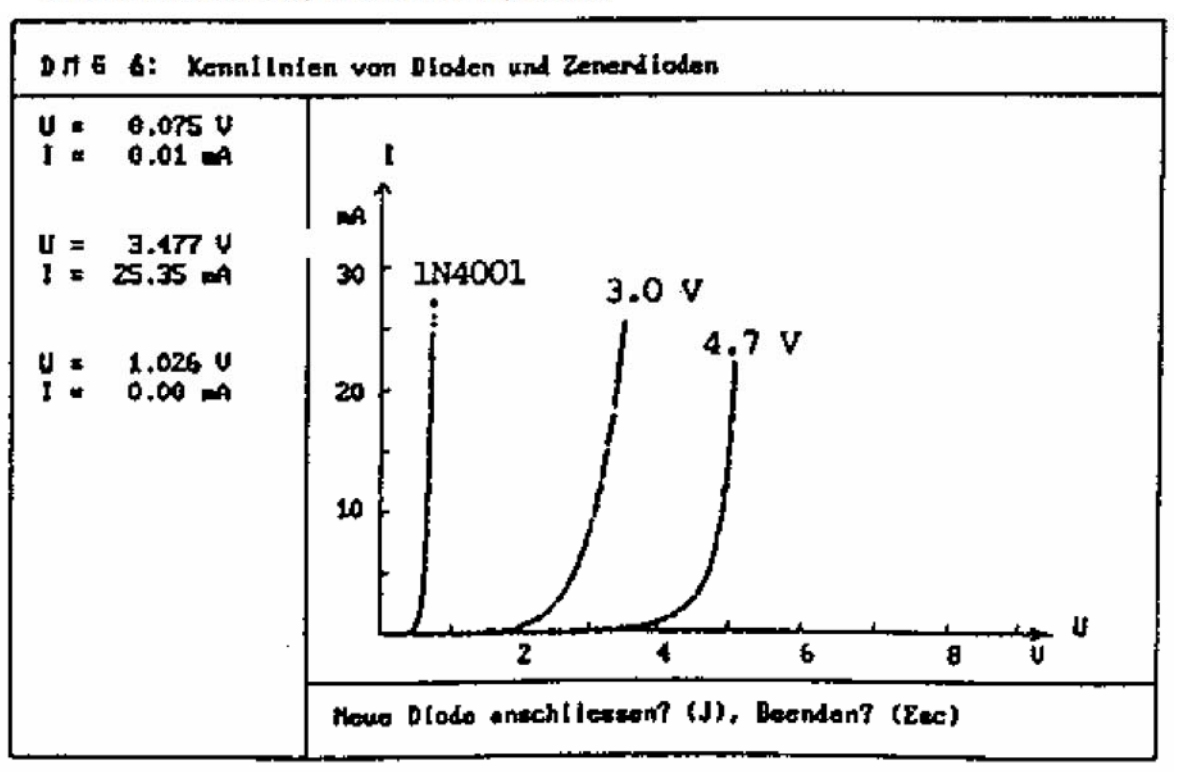

DMG 6: Charakteristiky diod a Zenerových diod

Připojit novou diodu? (J), Ukončit? (Esc)

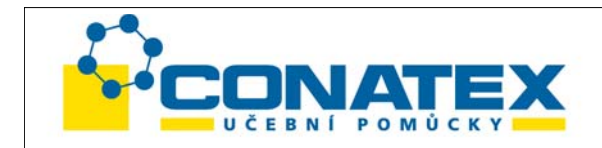

**Časový průběh napětí, proudu a výkonu**  (DMG7)

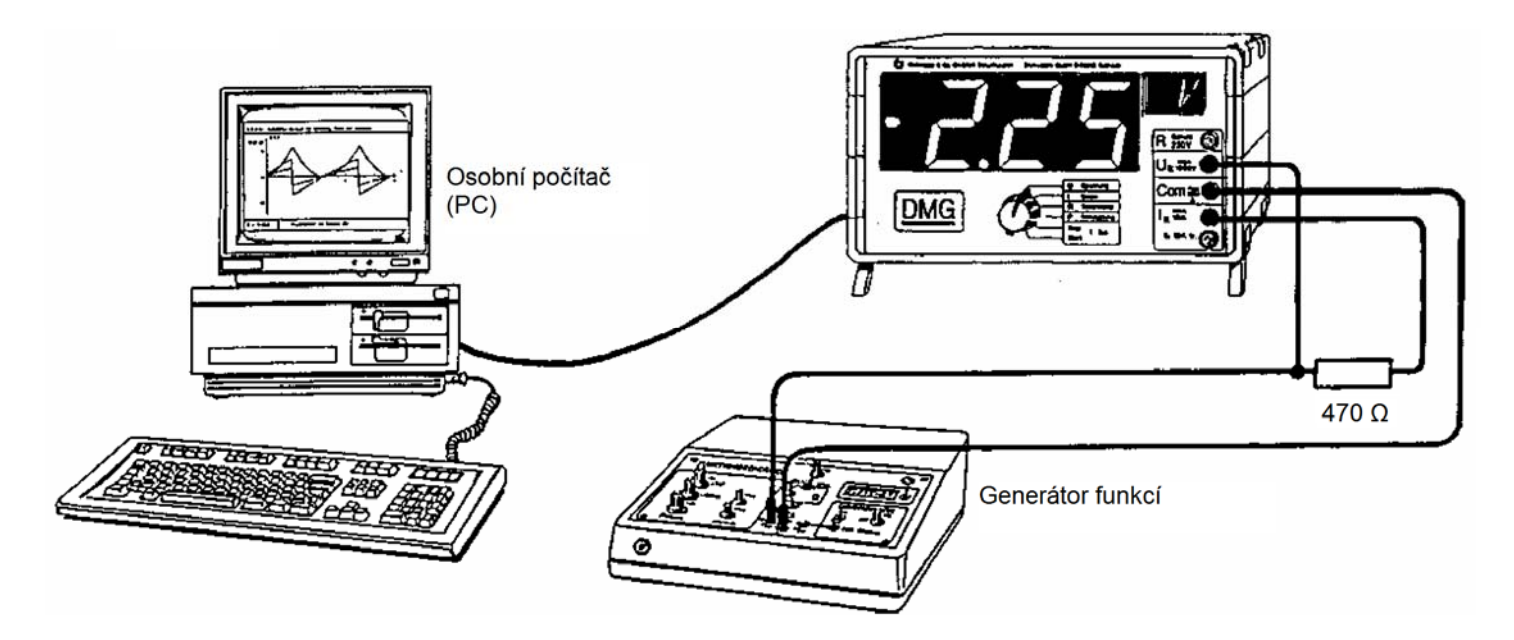

Tento pokus vyžaduje modul rozhraní RS232C, č. výrobku 152 a propojovací kabel pro připojení k PC (9pólový: č. výrobku 71, 25pólový: č. výrobku 47)

Přídavný materiál: 1 generátor funkcí, např. univerzální generátor funkcí 1 nebo 2 (č. výrobku 43 nebo 77) 1 odpor 470 Ω Disketa 3.5" s příklady programů v QBasic (č. výrobku 155)

Zapojení proveďte podle obrázku (použijte kΩ-výstupy generátoru funkcí).

- **DMG:** Zapněte DMG a přepínačem volby funkce zvolte "U Spannung" nebo "I Strom".
- **Generátor funkcí:** Zvolte požadovanou funkci (sinus, pravoúhelník, trojúhelník, pilovitý tvar) a amplitudu nastavte na ca. 2 V, úroveň DC na nulu. Kmitočet nastavte na ca. 0.25 Hz.

**PC:** Zaveďte program "DMG7" a spusťte jej funkčním tlačítkem F5. Program je možno kdykoliv ukončit tlačítkem "Esc".

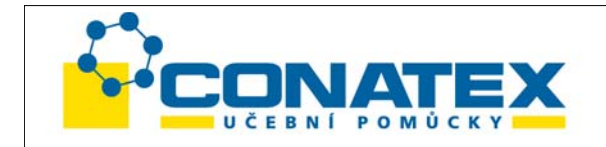

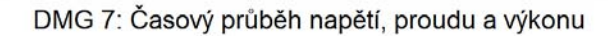

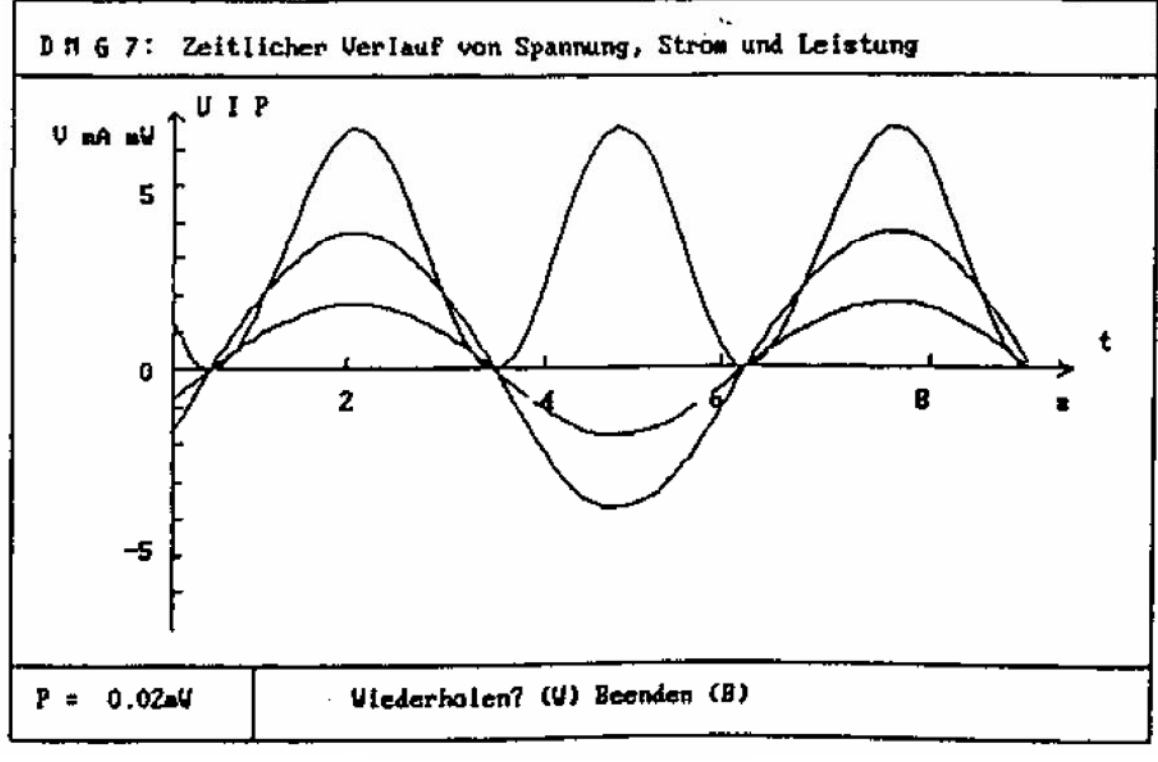

Opakovat? (W) Ukončit (B)

## **Měření odporu**

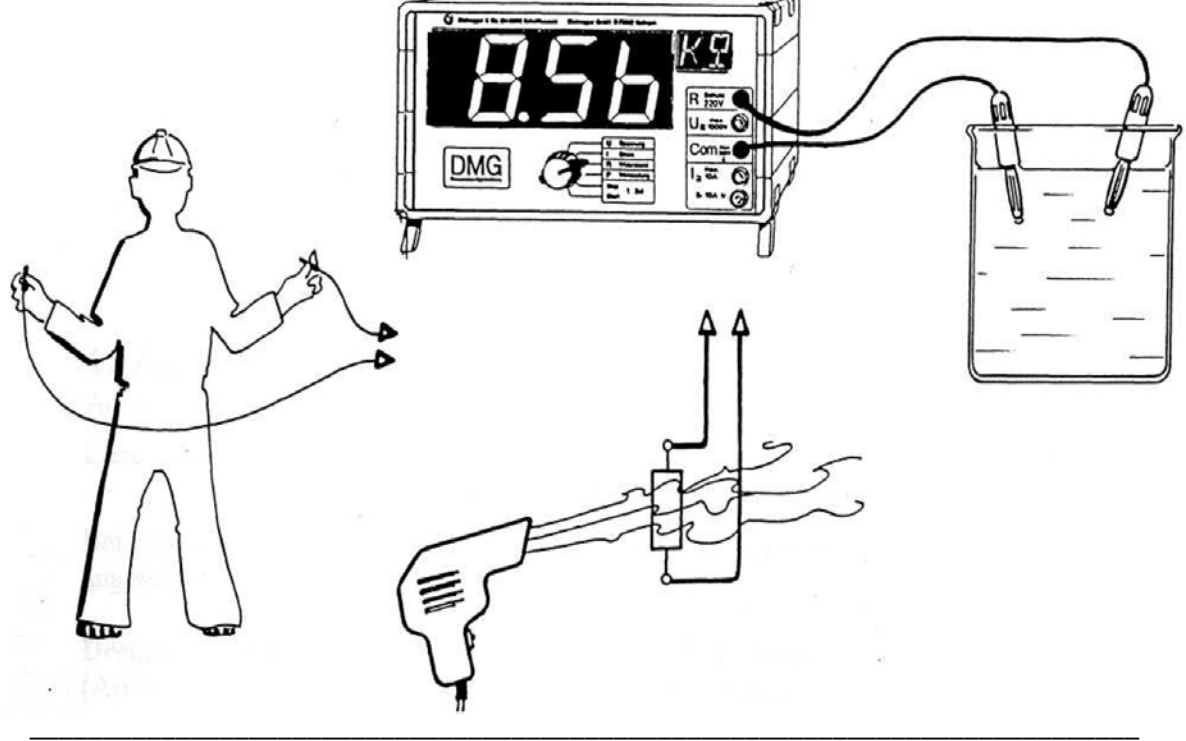

CONATEX – DIDACTIC UČEBNÍ POMŮCKY s.r.o. – Velvarská 31 – 160 00 Praha 6 Tel.: 224 310 671 – Tel./Fax: 224 310 676 Email: conatex@conatex.cz – http: www.conatex.cz

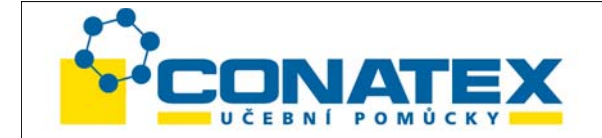

Zapněte DMG a přepínač volby funkce nastavte do polohy "R Widerstand". Přístrojem DMG je možno jednoduchým způsobem provádět tato měření odporu:

- Elektrický odpor kapalin, například vodivé vody, destilované vody, roztoku soli
- Odpor lidského těla např. u suché pokožky a vlhké pokožky nebo odpor jazyka.
- Teplotní závislost elektrického odporu (zahřátí např. vysoušečem)

 $R_2 = R_1 (1-\alpha\Delta\vartheta)$ , přičemž  $R_2 =$  odpor v teplém stavu [Ω]  $R_1$  = odpor ve studeném stavu [Ω]  $\alpha$  = teplotní koeficient  $[^{\circ}C^{-1}]$  $\Delta \vartheta$  = teplotní rozdíl [°C]

Upozornění: Abychom zamezili eletrochemickým napětím, musí být oba přívodní vodiče ze stejného materiálu!

## **Teplotní součinitel α:**

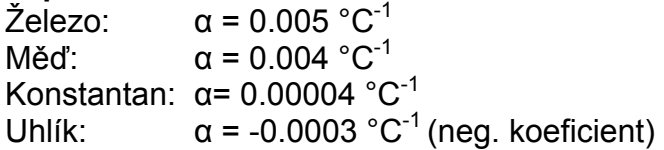

# **Doplňkové modely k DMG**

Přístroj DMG může být vybaven těmito doplňkovými moduly:

- Přídavné napájení ± 12 V / 0.2 A, č. výrobku 151
- Rozhraní RS232C, č. výrobku 152
- Přídavný LCD displej pro učitele, č. výrobku 153
- Analogový výstup, č. výrobku 154.

Upozornění: U objednávek DMG s doplňkovými moduly jsou tyto moduly dodávány zabudované. Dodatečně objednané moduly si může uživatel snadno namontovat sám (moduly jsou upevněny šrouby, nejsou nutné žádné letovací práce). Montážní popis je součástí dodávky.

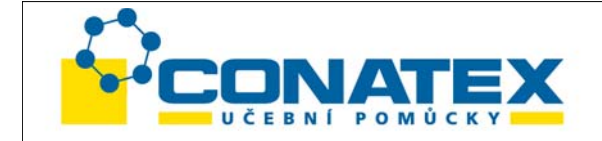

#### **1. Přídavné napájení ± 12 V / 0.2 A** (č. výrobku 151)

Složení: 1 modul přídavného napájení 12 V / 0.2 A s červeným a černým lankem, 4 šrouby, 3pólová zdířka se 3 lanky (červené, zelené, černé)

Při zabudovaném přídavném napětí je možno k přístroji DMP přímo připojit tyto doplňkové přístroje (zdířky "U" a "Com"):

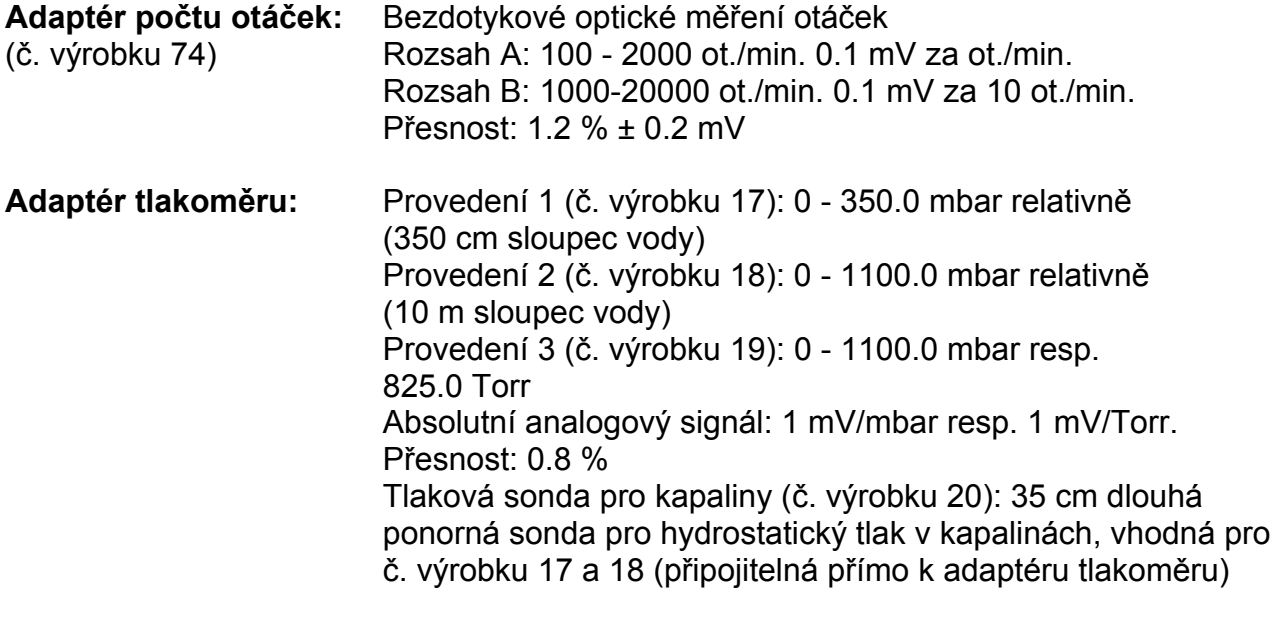

**Pérové váhy s digitálním displejem** (č. výrobku 61)**:** 

Pro připojení pérových vah k DMG je navíc nutný modul rozhraní č. výrobku 152! Ruční siloměr pro tažné a tlakové síly Rozsah měření: 0-5000 g a 0-49.00 N (přepínatelný). Rozlišení: 1 g resp. 0.01 N Přesnost: ± 0.2 % ± 1 D (18 °C - 28 °C) Při nasazení připojovacího kabelu se DMG automaticky zapne na datový příjem s baudovou rychlostí 9600.

**Vysokoteplotní sonda** (č. výrobku 13)**:** 

Termočlánková pružná NiCr-Ni sonda s rychlou dobou odezvy Čidlo 300 x 1.0 mm s držadlem, rozsah měření: -100 °C až +1100 °C, rozlišení 0.1 °C a 1 °C Analogový výstupní signál: 1 mV / °C Doba odezvy v kapalinách (90 %): 0.6 s Přesnost:  $0 - 400$  °C:  $\pm 3$  °C  $400 °C - 1100 °C$ :  $\pm 1\%$ 

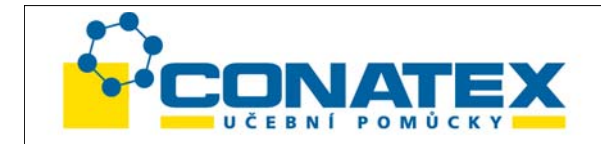

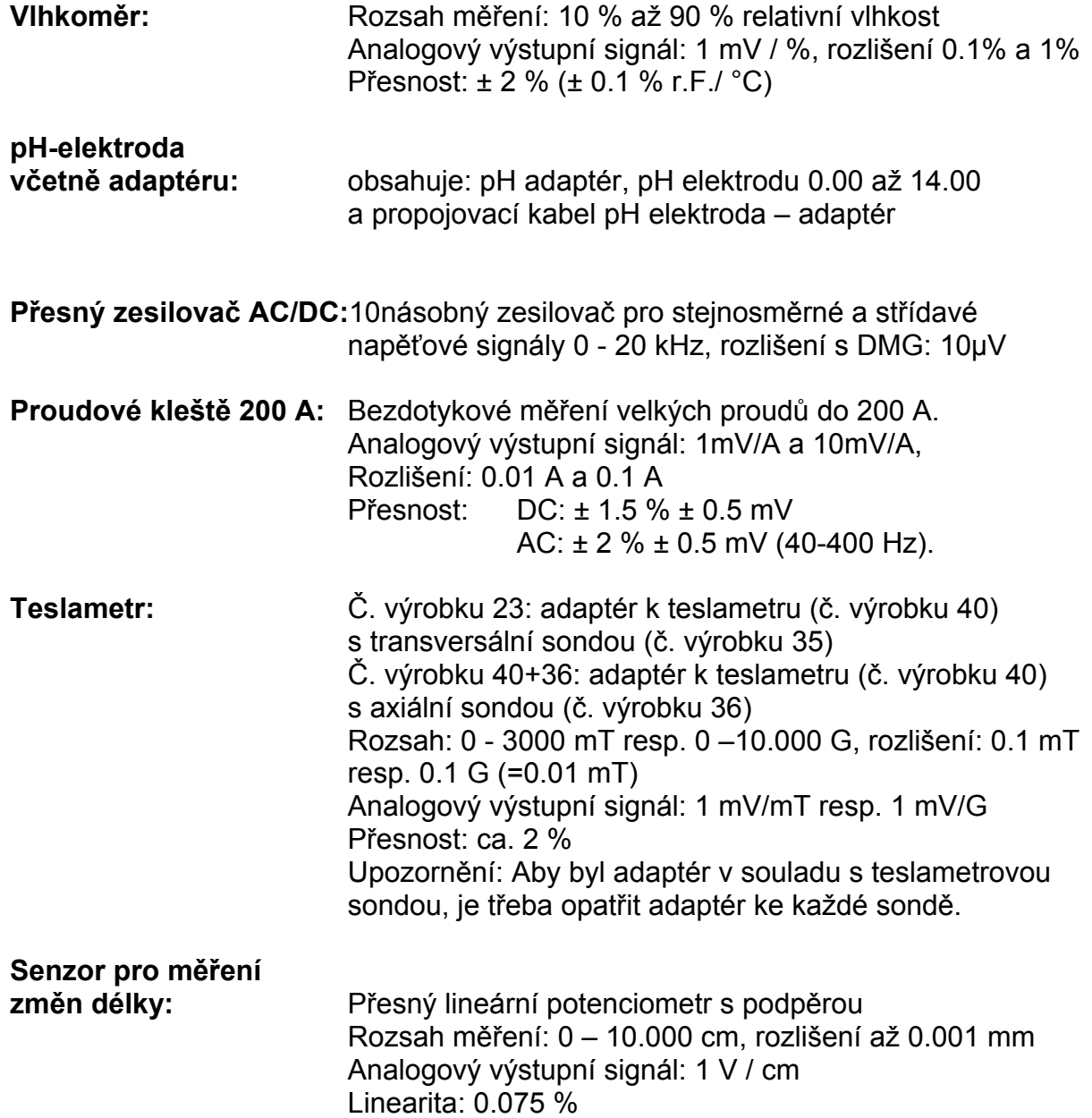

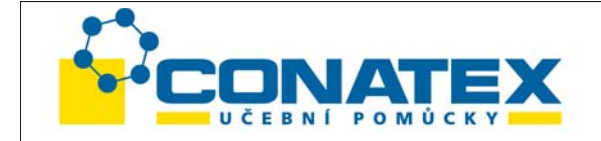

#### **2. Sériové rozhraní RS232C**

(č. výrobku 152)

Složení: 1 modul sériového rozhraní RS232C se 7pólovou zdířkou a 6pólovým přívodním kabelem.

Pro výměnu dat s PC potřebujete navíc ještě:

- propojovací kabel 25pólový (č. výrobku 47) pro připojení k PC s 25pólovým konektorem pro sériové rozhraní, nebo
- propojovací kabel 9pólový (č. výrobku 70) pro připojení k PC s 9pólovým konektorem pro sériové rozhraní.

#### **Úvod**

Počítač a mnoho měřicích přístrojů je často vybaveno digitálním datovým výstupem (rozhraním). Nejrozšířenější jsou dnes rozhraní RS232C nebo V24. Přitom se sériově přenášejí znaky (číslice, písmena, speciální znaky) ve tvaru digitálního kódu (ASCII znaky) takto:

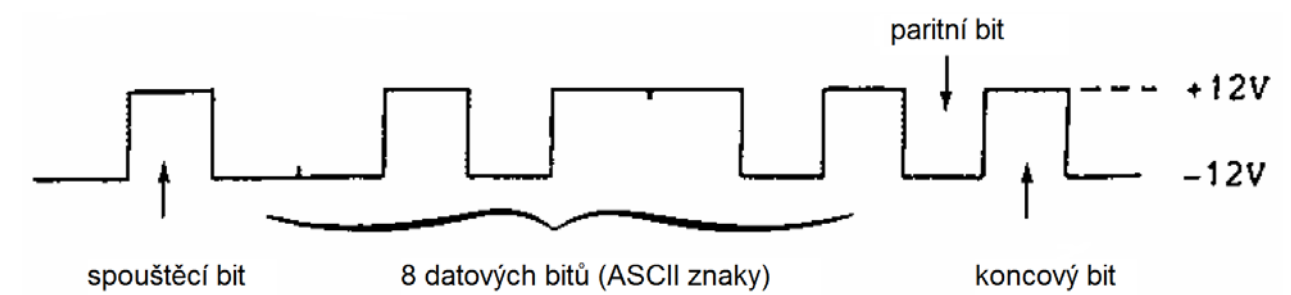

Přenosová rychlost závisí na počtu bitů za sekundu (baudová rychlost). Tyto baudové rychlosti jsou normovány a musí u vysílače a přijímače souhlasit. U přístroje DMG je baudová rychlost nastavena pevně na 2400 Bd (Výjimka: při připojení digitálních pérových vah se automaticky přestaví na 9600 Bd).

Rozhraní podporuje jak jednosměrný, tak i obousměrný provoz, tzn. mohou se přenášet jak data k počítači, tak i k velkému displeji přístroje DMG.

## **Přenos měřených dat z DMG k počítači:**

Každé měřené funkci je přiřazeno kódové písmeno:

- U pro měřenou hodnotu napětí (efektivní)
- u pro momentální hodnotu napětí (napětí bez jednotky ve V, až 30 hodnot/s)
- I pro měřenou hodnotu proudu (efektivní)
- i pro momentální hodnotu proudu (proud bez jednotky v mA, až 30 hodnot/s)

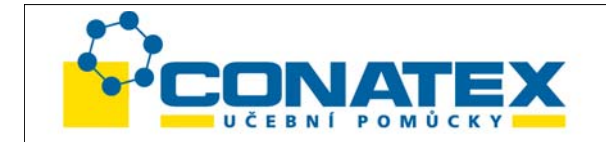

- P pro měřenou hodnotu činného výkonu (střední hodnota)
- p pro současné okamžité hodnoty napětí a proudu (bez jednotky)
- R nebo r pro hodnotu odporu
- D nebo d pro duplexní provoz
- E nebo e pro ukončení duplexního provozu.

Pokud vyšle počítač do DMG kódové písmeno, přenese DMG ihned příslušná měřená data do počítače. Je možno vyvolat jak jednotlivá data ("On line"), tak i přenášet data v rychlém sledu (až do ca. 30 hodnot za sekundu). Firma Steinegger dodává cenově výhodný softwarový paket s příklady pro použití při vyučování fyziky a chemie v programovacích jazycích QBasic (č. výrobku 155, viz také Pokusy s PC). S trochou zkušeností v programování je možno bez problémů vytvořit i vlastní programy, které jsou přizpůsobeny konkrétním individuálním požadavkům. Základní znalosti pro naprogramování rozhraní jsou popsány následně.

## **Formáty dat:**

## **Vyvolání měřené hodnoty z DMG:**

Počítač vyšle kódové písmeno (v kódu ASCII) a uzavře "CR":

Příklad: Vyvolání napětí: U <enter>

DMG odpoví prázdným znakem a poté řadou 4 číslic s desetinnou tečkou a znaménkem a připojí po dalším prázdném znaku dvě písmena pro jednotku. Měřená hodnota je zakončena "CR".

Příklad: Hodnota napětí -142.6 mV

Datový formát:

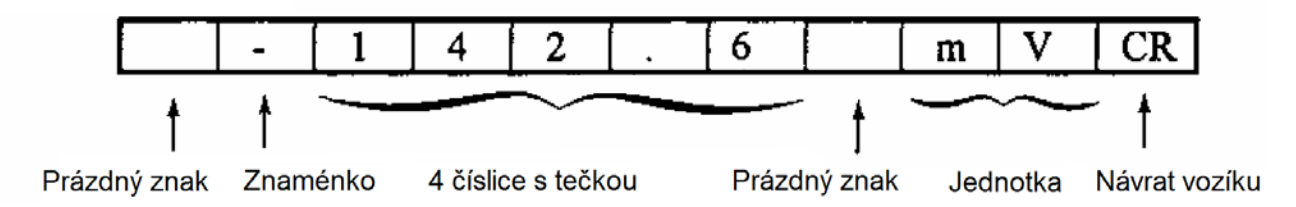

Upozornění: U okamžitých hodnot (napětí u a proud i) se nyní vyšle číselná hodnota (napětí ve "V" a proud v "mA") s návratem vozíku, aby se mohlo rychleji provést následné zpracování měřené hodnoty.

## **Příklad programování v GW Basic resp. Quick-Basic:**

- 10 OPEN "COM1:2400,N,8,1" AS #1
- 20 PRINT#1,"U"

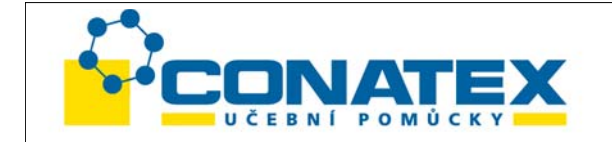

30 LINEINPUT#1,A\$

40 A=VAL(A\$)

50 PRINT A

60 CLOSE#1

V řádku 10 se otevře datový kanál 1 (#1) sériového rozhraní "com1" (baudová rychlost 2400 Bd (2400), bez zkoušky parity (N), délka slova 8 bitů (8) a jeden koncový bit (1)).

- Řádek 20: Dotaz na napětí (U)
- Řádek 30: Načtení datového paketu (např. -142.6 mV)
- Řádek 40: Převod sledu znaků A\$ na číselnou hodnotu (pro matematické zpracování)
- Řádek 50: Výstup číselné hodnoty na monitor
- Řádek 60: Uzavření datového kanálu

Současné načtení napětí a proudu: 10 OPEN "COM1:2400,N,8,1" AS #1 20 PRINT #1, "p" 30 LINEINPUT #1,U\$ 40 LINE INPUT #1,1\$ 50 PRINT \$,I\$ 60 CLOSE#1

Kódové písmeno "p" (ne "P" !) má za následek, že se přenáší jak okamžité napětí (u), tak i okamžitá intenzita proudu (i) (bez jednotky). Pokud bychom chtěli určit okamžitý výkon p, tak se přemění sledy znaků na numerické hodnoty (u=VAL(U\$), resp. i=VAL(I\$)) a vytvoří produkt:  $p = u * i$ .

## **Přenos dat k DMG (duplex)**

Pokud má DMG přenést data k zobrazení na displeji, musí se počítačem vyslat kódové písmeno "D" (Duplex). DMG interně pokračuje ve svých měřeních beze změny. Odpojí se jen displej a je k dispozici pro počítačová data včetně jednotek. V tomto stavu je možno i nadále vyžadovat všechna měřená data DMG přes písmenkový kód. Tak existuje možnost zpracovat větší množství měřených dat při nejrůznějších parametrech a zobrazit výsledky s příslušnou jednotkou na velkoplošném displeji DMG. Tento stav se opět zruší vysláním písmene "E" (Ende – konec). Stejný účinek má stisknutí přepínače volby funkcí.

Pokud se vyšle víc než 4 číslice resp. víc než 2 jednotková písmena, tak se odstřihne se zarovnáním vlevo:

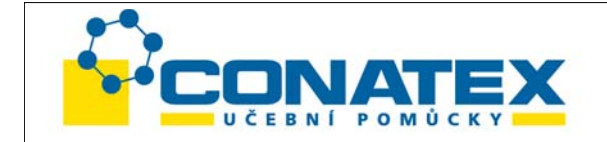

Příklad: 1.23456 Lux → 1.234 Lu

Prázdné znaky mezi číselnou hodnotou a jednotkou resp. uvnitř jednotky jsou ignorovány.

Příklad: 14.56 m bar  $\rightarrow$  14.56 mb

#### **Příklad programu v QBasic resp. GW-Basic:**

10 OPEN"COM1:2400,N,8,1" AS#1 20 PRINT#1, "D" 30 PRINT#1, "-157.9mW" 40 CLOSE#1

V řádku 10 se otevře datový kanál 1 (#1) sériového rozhraní "com1" (baudová rychlost 2400 Bd (2400), bez kontroly parity (N), délka slova 8 Bit (8) a s jedním koncovým bitem  $(1)$ ).

Řádek 20 : Přepnutí na duplexní provoz (D) Řádek 30 : Vyslání datového paketu z počítače k DMG (-157.9 mW) Řádek 40 : Uzavření datového kanálu

K přístroji DMG je také možno přímo připojit různé doplňkové přístroje (např. pérové váhy, váhy Mettler s variantou 05 nebo 16, váhy Sartorius se zabudovaným rozhraním RS232C, váhy Bosch) s velkým zobrazením měřeným hodnot. V tomto případě se přes kódování zástrčky při připojení automaticky aktivuje duplexní provoz a správně se nastaví baudová rychlost.

**Váhy Mettler s variantou 03/05** (staré provedení) mají 7pólovou Hirschmannovu zdířku:

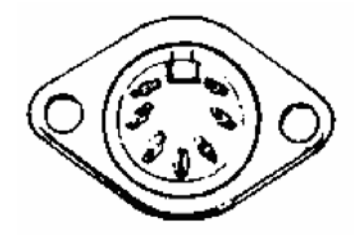

Příslušný propojovací kabel lze dodat na požádání.

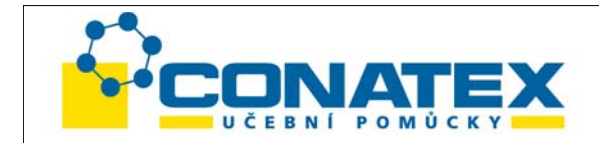

**Váhy Mettler s variantou 016** mají 15pólový konektor Mettler (ME-47927):

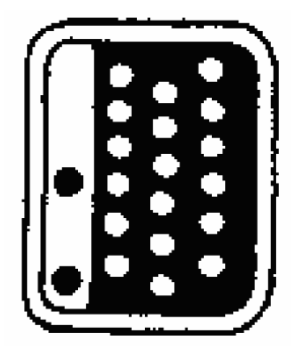

Příslušný propojovací kabel má č. výrobku 71.

Upozornění: U varianty 016 musí být u vah Mettler nastaven druh provozu "Send continuous".

## **Č. výrobku 104: Propojovací kabel pro váhy College:**

Váhy College (řada vah B) je možno připojit propojovacím kabelem č. výrobku 104 přímo k DMG (pokud je zabudováno rozhraní č. výrobku 152).

Nastavení u vah College (možné až od verze 1.1.98):

HoSt => SCont => S PM => bd 2400 => 7b-E => HS OFF

## **Váhy Sartorius se zabudovaným rozhraním RS232C:**

Příslušný propojovací kabel má č. výrobku 89. Přitom je třeba provést tato nastavení: C213 (automatická synchronizace s údajem bez klidového stavu), C225 (2400 Baud), C232 (Space).

## **Váhy Bosch s možností připojení k tiskárně**

Propojovacím kabelem č. výrobku 108 je možno přímo připojit k DMG tyto váhy Bosch s variantou připojení na tiskárnu (rozhraní RS232/V24): váhy Bosch EP200, EP400, EP600, EP600/2000, EP2000, EP6000

Nastavení u vah Bosch:

Program MODE: menu pro tiskárnu: 2400 Bd (2400 Baud X), výstup pro tisk bez číslovače (číslovač? (bez X)), automatický tisk po uvedení vah do klidového stavu (Print Auto X). Upozornění: Váhy vysílají pouze stabilní hodnoty, tzn. při změně zátěže trvá asi

2 – 3 s, než se zobrazí hodnota.

## **Pérové váhy s digitálním displejem:**

Pro připojení pérových vah (č. výrobku 61) k DMG je navíc potřebný modul rozhraní č. výrobku 152! Ruční siloměr pro tažné a tlakové síly Rozsah měření: 0 - 5000 g a 0 - 49.00 N (přepínatelný) Rozlišení: 1 g resp. 0.01 N Přesnost: ± 0.2 % ± 1 D (18 °C – 28 °C)

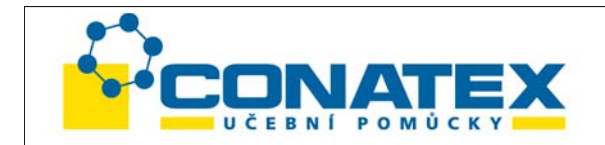

Při zastrčení připojovacího kabelu (je součástí dodávky) se DMG automaticky zapne na příjem dat s baudovou rychlostí 9600.

## **Připojení k PC/Mac**

Naše rozhraní RS232C pracuje s minimální konfigurací, tzn. existují celkem 3 vedení: datový výstup, datový vstup a signálová zem. Obě datová vedení Příjem a Vysílání jsou překřížena. Zapojení kabelu ukazuje následující obrázek:

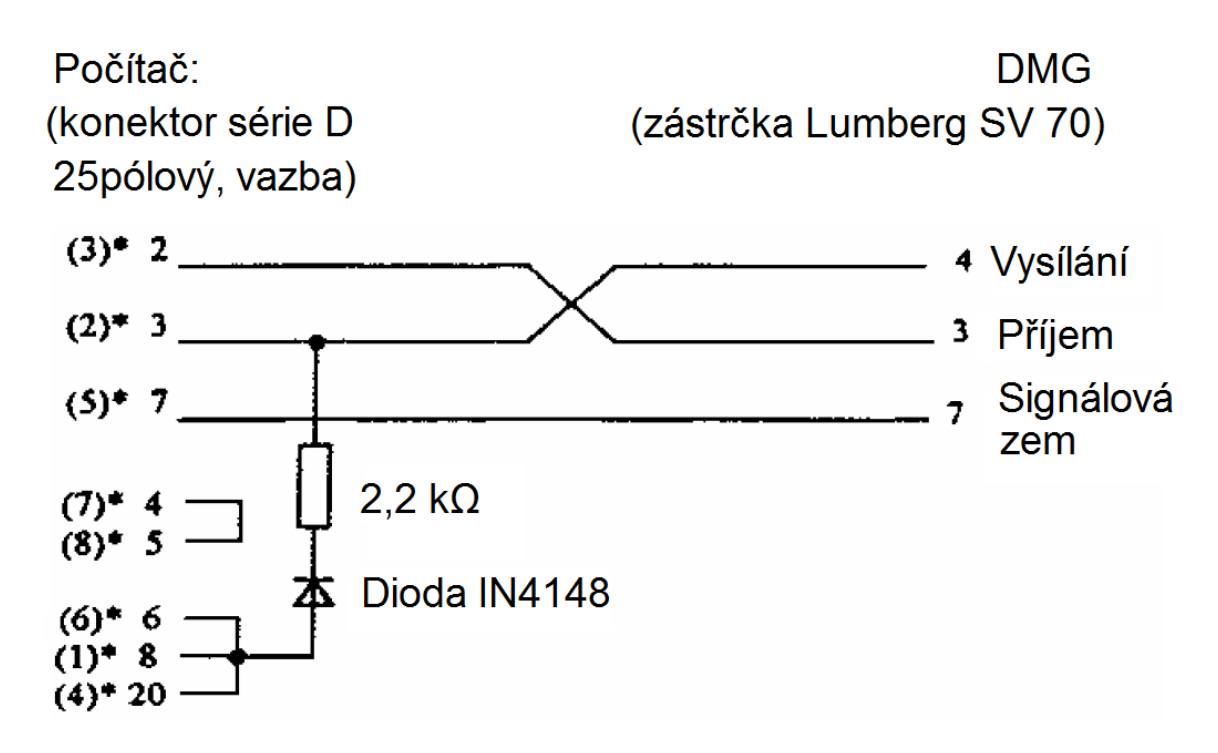

\* Osazení kolíku u PC AT (9ólový)

## **Dodávané propojovací kabely:**

Č. výrobku 47 pro PC s 25pólovým konektorem Delta:

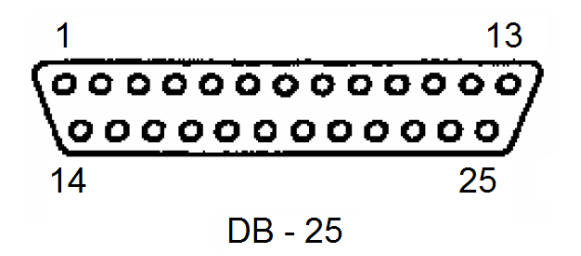

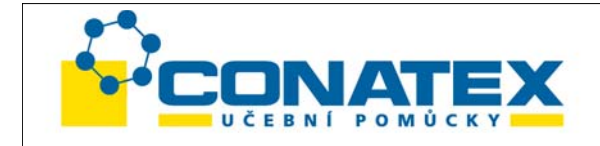

Č. výrobku 70 pro PC s 9pólovým konektorem Delta:

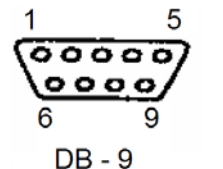

Pro počítače **Macintosh** firmy Apple dodáváme adaptérový kabel č. výrobku 86 pro přímé připojení k výstupu modemu (rozhraní RS422 s 8pinovým miniaturním konektorem DIN): Adaptérový kabel pro Macintosh potřebuje přídavné napájení č. výrobku 151.

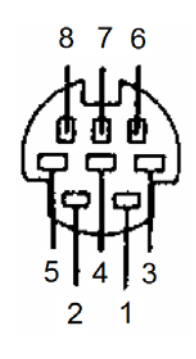

# **Software k DMG / rozhraní RS232C**

# **Příklady programů z fyziky v QBasic:**

(č. výrobku 155) Disketa 3.5" pro MS-DOS / Windows

Na disketě se nacházejí tyto programy v QBasic:

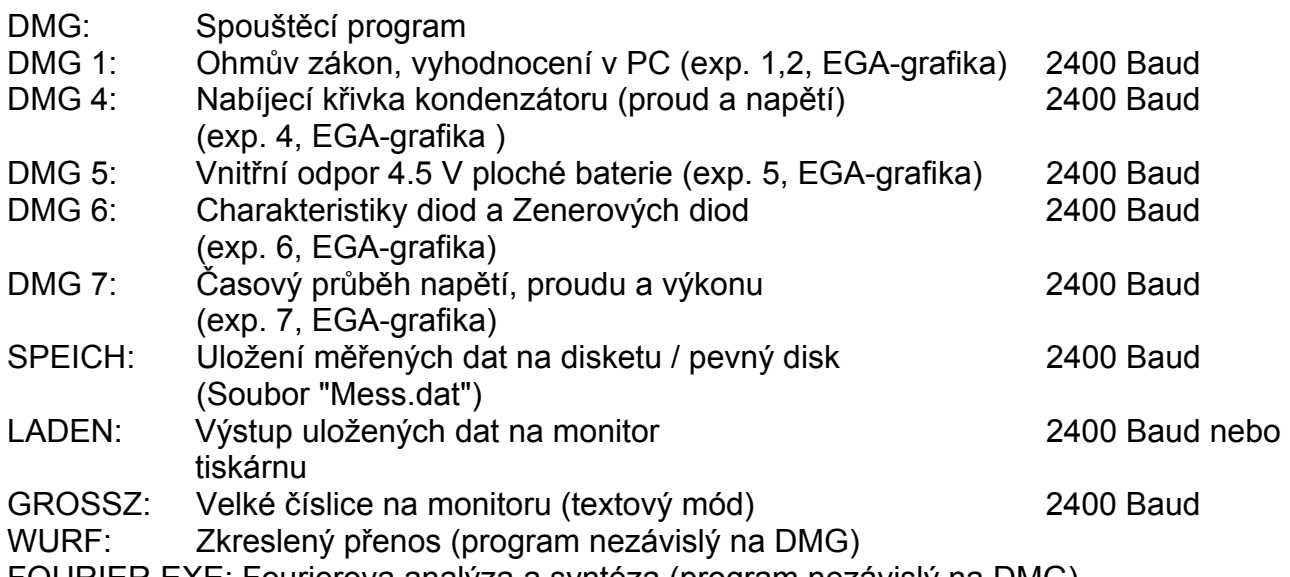

FOURIER.EXE: Fourierova analýza a syntéza (program nezávislý na DMG)

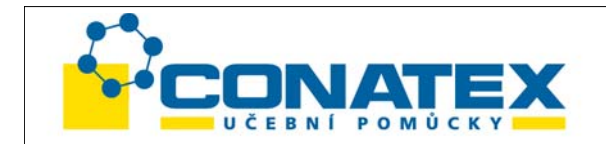

Tyto příklady použití jsou popsány v experimentech (exp. 1 až exp. 7). Zobrazení je uskutečněno s rozlišením 640 x 350 bodů (EGA-barevná grafika).

#### **Compumeter**

(č. výrobku 111) Disketa 3.5" 1.44MB pro Windows

Programem je možno zobrazovat měřená data přístroje DMG na monitoru PC v analogovém tvaru (ručkový přístroj se zabudovaným digitálním zobrazením). Všechny měřené veličiny (napětí, proud, výkon, odpor) je možno současně zobrazovat v měnitelné velikosti, a tím se náročná instalace mechanických ručkových přístrojů stává zbytečnou. Navíc existuje možnost provádět přepočet pomocí matematických funkcí. Program se vyznačuje velmi jednoduchou obsluhou.

#### **DaEve**

(č. výrobku 112) Disketa 3.5" 1.44MB

Software pro sběr měřených dat pod Windows k měření, generování a zpracování technických průběhů signálu.

- Zobrazení textů, tabulek, diagramů a grafů v libovolném zoomu
- Libovolný počet křivek, diagramů a tabulek na dokument
- Výstup všech dat v maximální kvalitě rozlišení tisku
- Výměna diagramů a grafů s cizími programy
- Příjem kontinuálních měřených dat na všech kanálech DMG současně
- Příjem měřených dat během zpracování cizích programů
- Přepočet měřených dat přes filtr a matematické funkce
- Možnost editace ve formě tabulek a grafů
- Online pomoc a příručka

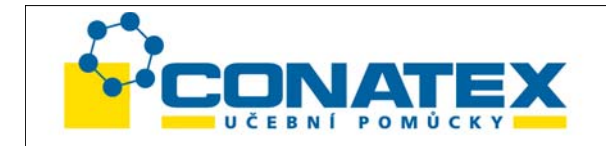

# **3. Přídavný LCD displej pro učitele**

(CL11991)

# **Přídavný LCD displej CL11991**

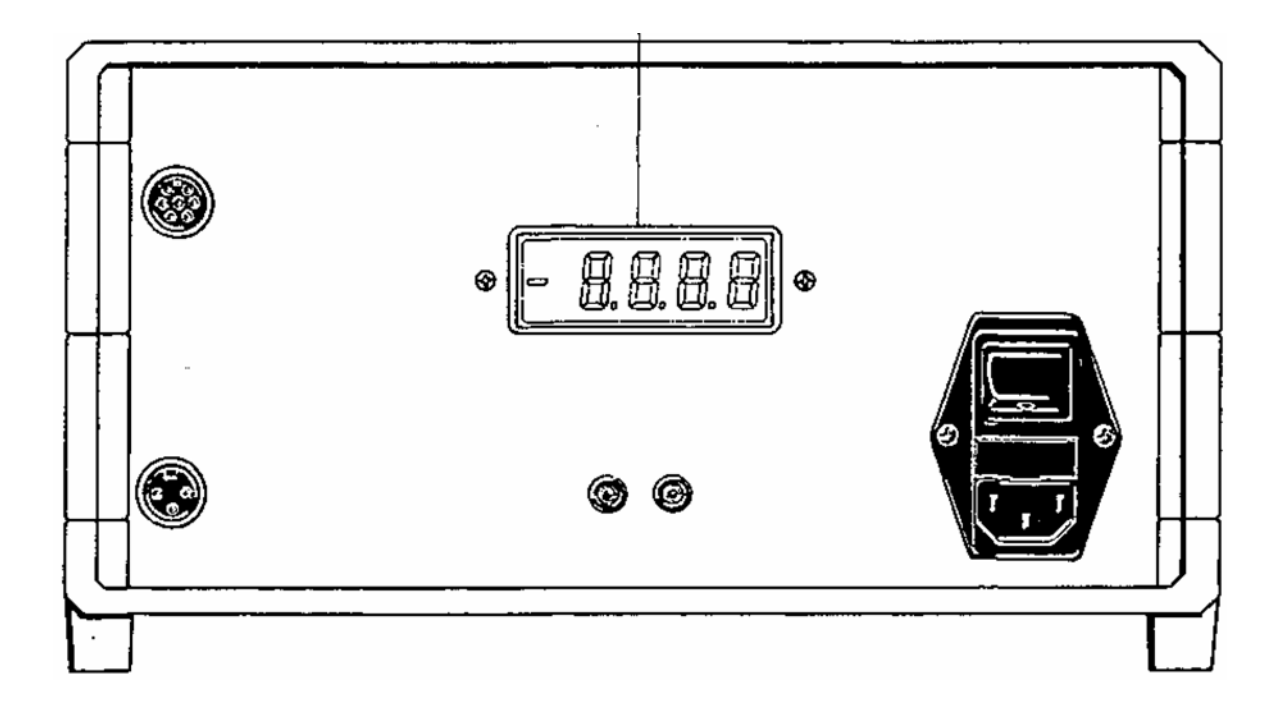

Tento 15 mm vysoký přídavný LCD displej umožňuje odečet dat i zezadu. Zobrazují se všechny 4 číslice s desetinnou tečkou. Příslušná jednotka se nezobrazuje. Přídavný displej je možno dodatečně zabudovat do každého DMG. Montáž je jednoduchá a uživatel ji snadno může provést sám.

#### . **Obsah dodávky:**

1 modul tištěných spojů s LCD displejem, 2 distanční sloupky 5 mm, 2 matice M3.

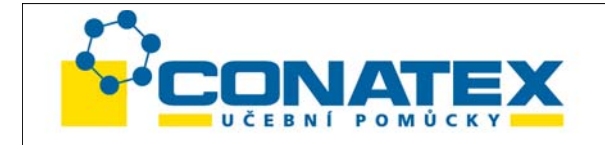

## **4. Analogový výstup**

(CL11992)

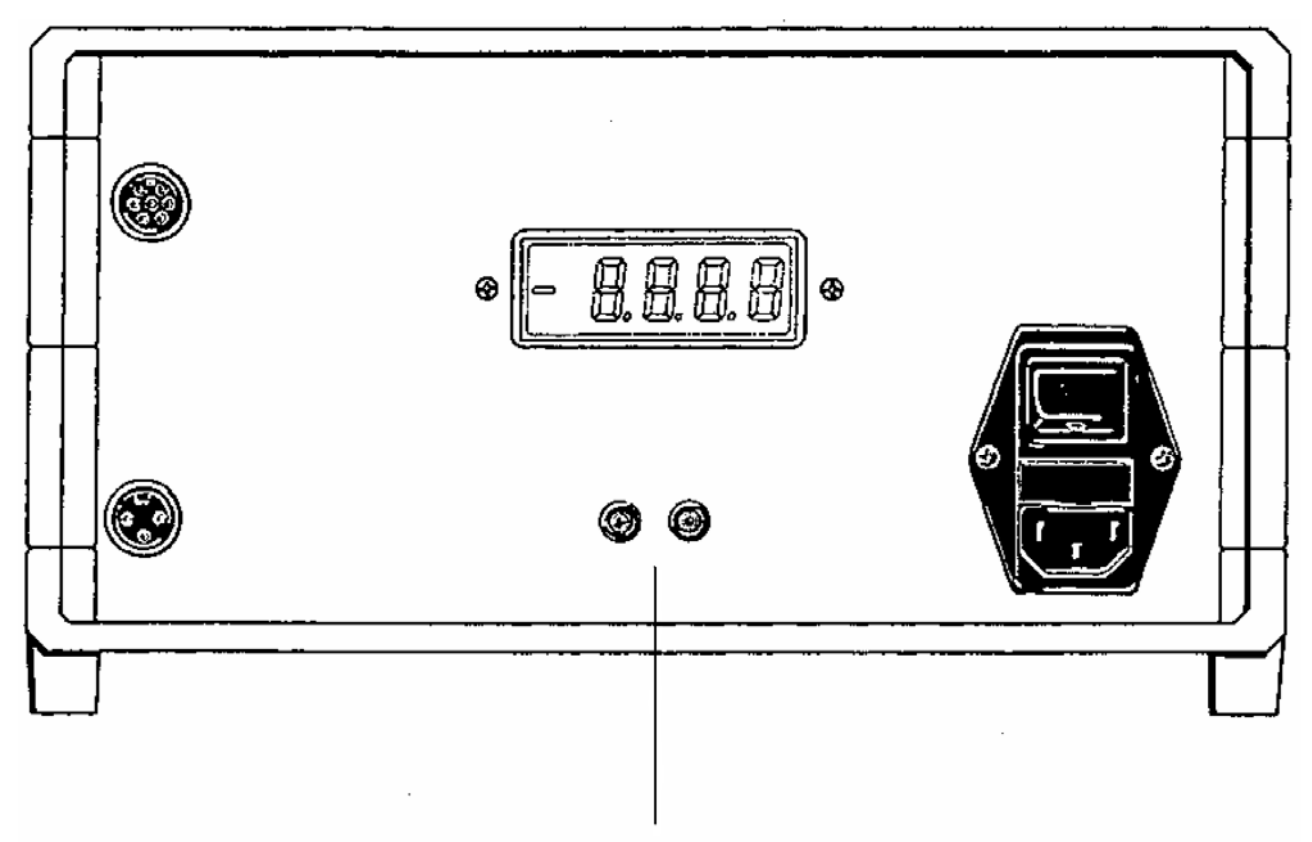

Analogový výstup

Analogový výstup (CL11992) vydává analogový signál příslušné nastavené hodnoty (např. pro zapisovač Y-t). Přitom je možno vydávat analogově i rychlé procesy.

Vydává se vždy analogová hodnota údaje: U napětí, proudu a odporu do ± 1.999 podle údaje 1999 měřicích bodů, u výkonu až ± 4 V. Maximální zátěž je ±10 mA (nechráněno). Zafixování rozsahu:

Abychom se vyvarovali skoků při přepínání rozsahu, je analogový výstup vybaven automatickým zafixováním rozsahu:

Maximální hodnota signálu zafixuje vždy příslušný rozsah, tzn. při podstatně menším signálu se už nepřepne na nižší rozsah.

Zafixování rozsahu se zruší otočením a zpětným otočením přepínače volby funkce.

## **Obsah dodávky:**

1 modul tištěných spojů pro analogový displej, zdířka 1 x 4 mm červená a 1 x 4 mm černá, 4 šrouby.